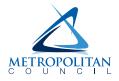

## **EMPLOYEE SELF SERVICE INSTRUCTIONS**

The Employee Self Service (ESS) site provides access to view and update your information. You can view and print your paystubs and W-2s and update your direct deposit information and other personal information, such as your address.

Access is available for current employees and employees who left employment within the last 30 days.

This document covers the tools within the ESS application. There are also other informational documents available via the hyperlinks in the "Helpful Links" box at the bottom of the login page.

## Accessing ESS:

- Internal Access (within Met Council network):
   On MetNet, choose Employee Resources > Employee Self Service or use URL below.
- External Access (outside Met Council network): https://pspess.metc.state.mn.us

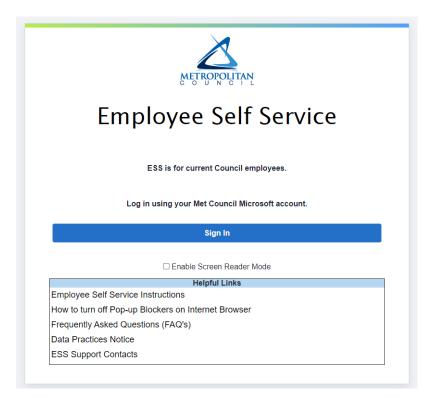

#### **IMPORTANT:**

It is your responsibility to protect your information by keeping your login information private. Do not share your login information or allow the browser to save your password when using a shared device. Always log out of ESS when you're done using it.

| Login Information            |                |
|------------------------------|----------------|
| Username and Password        | page 3         |
| Login Help                   |                |
| Logging Out                  | page 3         |
| Access post-employment       | page 3         |
| Personal Information         | page 4         |
| Personal Information Summary | page 5         |
| Home and Mailing Address     | page 6         |
| Phone Numbers                | page 7         |
| Email Addresses              | page 7         |
| Emergency Contacts           | page 8         |
| Name Change                  | page 9         |
| Ethnic Group                 | page 10        |
| Veteran Status               | page 11        |
| Disability                   | page 12        |
| Job History                  | page 13        |
| Digital Image Consent        | page 13        |
| Payroll and Compensation     | page 14        |
| View Paycheck                | page 15        |
| Direct Deposit               | page 16        |
| My Total Compensation        | page 19        |
| W-4 Tax Information          | <u>page 20</u> |
| View W-2 Form                | page 21        |
| W-2/W-2c Consent             | page 22        |
| Benefits                     |                |
| Benefits Summary             | page 23        |
| 1095-C Consent               |                |
| View Form 1095-C             |                |
| Add/Modify/Submit Expenses   | <u>page 26</u> |
| eLOD Request                 | page 29        |
| Questions and assistance     | page 30        |

TABLE OF CONTENTS (click on the page number to jump to that page)

### Login Information

#### Username / Password

ESS uses your Met Council Microsoft account (your work email address and password). Even if you don't have access to the Met Council email system (Outlook), your user ID will look like an email address.

When you are not on the Council network, multi-factor authentication (MFA) is used when accessing ESS. MFA requires two steps to log in: in addition to entering your user ID and password, an additional step (i.e. a text or call for a security code) must be completed.

## Login Help

If you are unable to log in, contact the Service Desk at **651-602-1498** or <u>ServiceDesk@metc.state.mn.us</u>.

All other questions about ESS should be directed to ESS.HRIS@metc.state.mn.us.

## Logging Out

To log out, click on the three vertical dots **I** located at the far right side of the screen.

Do not click the "X" in the far upper right corner of the window to close the window before signing out.

| S Employee-facing registry conte                                 | ent × + Do not click here.                   |
|------------------------------------------------------------------|----------------------------------------------|
| $\leftrightarrow$ $\rightarrow$ C $\triangle$ $\triangleq$ psper | ss.metc.state.mn.us:8026/psp/ps/EMPL 🖻 🖈 🔲 😩 |
|                                                                  |                                              |
| Favorites  Main Menu                                             |                                              |
|                                                                  |                                              |
| METROPOLITAN                                                     | Click here to sign out.                      |
| METROPOLITAN                                                     | Click here to sign out.                      |

### If the screen is idle for five minutes, you will be automatically logged out.

#### Access post-employment

Former employees have access to ESS for 30 days after leaving employment in order to view their last pay stub. Before leaving employment, you should ensure your address is up to date. Your final W-2 will be mailed to that address. If your address changes after you leave employment, contact Payroll to provide a current address: 651-602-1620 or Payroll@metc.state.mn.us.

#### **Personal Information**

You can view and update your address, phone numbers, email addresses, emergency contacts, name, veteran status, disability identification, and digital image consent. You can review ethnic group and job history.

Personal Information menus when selected from Main Menu at the top:

| Search Menu:     Self Service   Change My Password     Payroll and Compensation   Change My Password     Payroll and Compensation   Add/Modify/Submit Exp   Add/Modify/Submit Exp   Email Addresses   Emergency Contacts   Name Change   Ethnic Groups   Veteran Status |
|----------------------------------------------------------------------------------------------------|
| Change My Password     Change My Password     Payroll and Compensati     Benefits   Add/Modify/Submit Exp   ELOD Request     Email Addresses   Name Change   Ethnic Groups                                                                                              |
| Disability         Job History         METC Digital Image Consent                                                                                                    |

Personal Information menus when selected from the Main Menu box on the home page:

| Favorites                                                                      | rvice                                                                                        |                                                                    |
|--------------------------------------------------------------------------------|----------------------------------------------------------------------------------------------|--------------------------------------------------------------------|
|                                                                                |                                                                                              | ଜ <b>፡</b>                                                         |
| Main Menu                                                                      |                                                                                              | -                                                                  |
| Personal Information<br>Review and update your personal information.           |                                                                                              |                                                                    |
| Personal Information Summary<br>Review a summary of your personal information. | Home and Mailing Address<br>Review and update your home and mailing<br>addresses.            | Add or update phone numbers, or specify your primary phone number. |
| Add or update your email addresses.                                            | Add or update your emergency contact information.                                            | Review or update your name information.                            |
| Add or update ethnic groups, or specify your primary ethnic group.             | Add or update protected veteran status, and identify classifications of which you belong to. | Add or update disability status.                                   |
| Job History<br>Job History Description for each employee                       | METC Digital Image Consent<br>METC Digital Image Consent                                     |                                                                    |

## Personal Information Summary

The Personal Information Summary displays on a single screen many of the sections available in the Personal Information menu.

## Employee Information such as Salary and Grade are displayed at the bottom of the screen.

Collapse a section by clicking the  $\square$  next to it; expand a section by clicking the  $\square$  next to it.

Use Expand All or Collapse All at the upper right to expand or collapse all sections.

| Personal Information Su             | ummary                                                      |            |              |
|-------------------------------------|-------------------------------------------------------------|------------|--------------|
|                                     |                                                             | Expand All | Collapse All |
| Job Title<br>Actions -              | ee                                                          |            |              |
| Name                                |                                                             |            |              |
| Home/Mailing Addresses              |                                                             |            |              |
| Phone Numbers                       |                                                             |            |              |
| Emergency Contacts                  |                                                             |            |              |
| Email Addresses                     |                                                             |            |              |
| Ethnic Groups                       |                                                             |            |              |
| Employee Information                |                                                             |            |              |
|                                     | Example                                                     |            |              |
| Date of Birth                       |                                                             |            |              |
| Military Status                     |                                                             |            |              |
| Original Start Date<br>Salary Grade |                                                             |            |              |
| Step                                |                                                             |            |              |
| Step Description                    |                                                             |            |              |
| Position                            |                                                             |            |              |
| Contact the Human Resources de      | epartment if any of your Employee Information is incorrect. |            |              |

## Home Address

Favorites -Main Menu -> Self Service -> Personal Information -> Home and Mailing Address Click here to change Home Address your Home Address. Chris Employee Addresses Address Address Type Status As Of Country Edit 1234 Main St USA Current 06/13/2022 Ì Home St Paul, MN 55101 \* Required Field

Click on the *P* icon in the "Edit" column to update your address.

Enter your new address and the date you would like it to become effective and click Save.

| Edit Home Add | Iress                         |                                                                |
|---------------|-------------------------------|----------------------------------------------------------------|
|               |                               | Change As Of 06/13/2022                                        |
| Country       | United States                 | Future dated entries<br>cannot exceed 60 days<br>, from today. |
| *Address 1    | 1234 Main St                  | nom today.                                                     |
| Apt           |                               |                                                                |
| *City         | St Paul *State MN Q Minnesota |                                                                |
| *Postal       | 55101                         |                                                                |
| County        |                               | ntered here will be used for payroll with caution.             |
|               | Save Cancel                   |                                                                |

\*Street, City, State, and Postal (zip) are required fields.

 $!! \rightarrow$  The address entered here is used for payroll and benefit purposes.

Note: If an address entry is linked to an Emergency Contact, you will not be able to delete it until *after* you have updated the contact's information.

Before leaving employment, be sure to review your address and verify it is up to date. This address will be used to mail your final W-2. If your address changes after you leave employment, contact Payroll to provide a current address (651-602-1620 or <u>Payroll@metc.state.mn.us</u>).

## Phone Numbers

- Change a phone number by typing over the existing number.
- Add a phone number by clicking the Add Phone Number button.
- Delete a phone number by clicking the 💼 trashcan icon in the "Delete" column.

| Pat Employee              |              |           |           |        |
|---------------------------|--------------|-----------|-----------|--------|
| Enter your phone numbers. |              |           |           |        |
| Phone Numb                | ers          |           |           |        |
| Phone Type                | *Telephone   | Extension | Preferred | Delete |
| Personal Cell             | 651/123-4567 |           |           | Î      |
| Home                      | 612/765-4321 |           |           | Î      |
| Work                      | 651/602-1234 |           |           | â      |

- \* Phone number must have 10 digits.
- \* One phone number must be marked as Preferred.

Note: If a phone number entry is linked to an Emergency Contact, you will not be able to delete it until *after* you have updated the emergency contact's information.

### Email Addresses

- Change an email address by typing over the existing email address.
- Add an email address by clicking the **Add Email Address** button. Choose "Work" or "Home" for the Email Type when adding an additional email address.
- Delete an email address by clicking on the 🗍 icon in the "Delete" column.

| Please note that the email address marked "preferred" will be used for system generated notifications and may be passed to other Metropolitan Council applications/systems (example: the "preferred" email address is being passed to the LearnCenter). Email Addresses |  |  |  |  |
|----------------------------------------------------------------------------------------------------|--|--|--|--|
| Pat Employee<br>Email Addresses                                                                                                    |  |  |  |  |
| *Email Type *Email Address Preferred Delete                                                                                                    |  |  |  |  |
| Home Pat.Empl1@gmail.com                                                                                                    |  |  |  |  |
| Work Pat.Employee@metc.state.mn.us                                                                                                    |  |  |  |  |
| Add Email Address                                                                                                    |  |  |  |  |
| Save                                                                                                    |  |  |  |  |

- \* One email address must be marked as Preferred.
- !!→ The "Preferred" email address will be used for system-generated notifications such as alerts about direct deposit changes.

## Emergency Contacts

- Update an existing contact by clicking on the 🥟 icon in the "Edit" column.
- Add an additional contact by clicking the Add Emergency Contact button.
- Delete a contact by clicking on the  $\hat{\blacksquare}$  icon in the "Delete" column.

| Emergency Contacts     |                          |                 |      |        |
|------------------------|--------------------------|-----------------|------|--------|
| Pat Employee           |                          |                 |      |        |
| Emergency Contacts     |                          |                 |      |        |
| Contact Name           | Relationship to Employee | Primary Contact | Edit | Delete |
| Chris Employee         | Spouse                   |                 | 0    | Î      |
| John Doe               | Sibling                  |                 | 0    | â      |
| Sally Smith Parent 🗌 🦉 |                          |                 |      |        |
| Add Emergency Contact  |                          |                 |      |        |
| Salve                  |                          |                 |      |        |
| Save                   |                          |                 |      |        |

\*One contact must be marked as the Primary Contact.

When adding a new contact, you must select "Relationship to Employee" from the drop-down menu.

If the contact has the same address or phone number as you, check the box for "Contact has same..." and select the address/phone type. If the "Contact has same..." boxes are left unchecked, there will be fields in the sections below for entry of your contact's address/phone information.

| Address and Telephone                   |                                                                 |
|-----------------------------------------|-----------------------------------------------------------------|
| *Contact Name                           | Chris Employee                                                  |
| *Relationship to Employee               | Spouse V                                                        |
|                                         | Contact has the same address as the employee                    |
| Address Type                            | Home 🗸                                                          |
|                                         | $\square$ Contact has the same telephone number as the employee |
| Address                                 |                                                                 |
| Country United States                   |                                                                 |
| Address 567 Oak St<br>St Paul, MN 55101 |                                                                 |
| Phone                                   |                                                                 |
| Telephone 952-123-4567                  | Extension                                                       |

Note: If an emergency contact is marked as having the same address or phone as you, you will not be able to delete that entry on the main address or phone pages until *after* the contact is updated.

## Name Change

## II→ The database will not be updated with your new name until you provide documents verifying the change to Human Resources.

Change the effective date if desired. Click on Edit Name button.

| Name Change                                                                                                    |
|----------------------------------------------------------------------------------------------------|
| Pat Smith                                                                                                    |
|                                                                                                    |
| Note: You will be required to send proof of the name change to Human Resources.                                                        |
| Email documents or direct questions to the following individuals:                                                                      |
| ES/RA @metc.state.mn.us                                                                                                    |
| Transit@metc.state.mn.us                                                                                                    |
| The database will not be updated with your name change until you have provided Human<br>Resources with documents verifying the change. |
| Click Submit after you have entered your new name.                                                                                     |
|                                                                                                    |
| Current Name                                                                                                    |
| Pat Smith                                                                                                    |
| New Name                                                                                                    |
| Date Change Will Take Effect 04/22/2020 Future dated entries cannot exceed 60 days from today                                          |
| *Name Format English V Edit Name                                                                                                    |
| Name Pat Smith                                                                                                    |

Update the name fields and click OK.

| Name                   |  |
|------------------------|--|
| English Name Format    |  |
| Prefix V               |  |
| First Name Pat         |  |
| Middle Name M          |  |
| Last Name Jones        |  |
| Suffix                 |  |
| Display Name Pat Jones |  |
| Formal Name Pat Jones  |  |
| Name Jones,Pat M       |  |
| Refresh Name           |  |
| OK Cancel              |  |

#### Then click **Submit** button.

| Current Name                                                                                  |
|-----------------------------------------------------------------------------------------------|
| Pat Smith                                                                                     |
| New Name                                                                                      |
| Date Change Will Take Effect 04/22/2020 Future dated entries cannot exceed 60 days from today |
| *Name Format English    Edit Name                                                             |
| Name Pat Jones                                                                                |
|                                                                                               |
| Submit                                                                                        |
| * Required Field                                                                              |

## II→ The database will not be updated with your new name until you provide documents verifying the change to Human Resources.

## Ethnic Group

This section of the menu is view-only and cannot be edited. To update your Ethnic Group designation, contact the appropriate Human Resources contact listed on this screen.

| Ethnic Groups                                                                                                    |
|----------------------------------------------------------------------------------------------------|
| Your Name                                                                                                    |
| The employer is subject to certain governmental recordkeeping and reporting requirements for the administration of civil rights laws and regulations. In order to comply with these laws, the employer invites employees to voluntarily self-identify their race or ethnicity. Submission of this information is voluntary and refusal to provide it will not subject you to any adverse treatment. The information obtained will be kept confidential and may only be used in accordance with the provisions of applicable laws, executive orders, and regulations, including those that require the information to be summarized and reported to the federal government for civil rights enforcement. When reported, data will not identify any specific individual. |
| Multiple Ethnic Groups may be selected from the following list (one must be designated as "primary"):<br>American Indian/Alaskan Native, Asian, Native Hawaiian/Pacific Islander, Black/African American,<br>Hispanic/Latino, and White.                                                                                                    |
| Direct any Ethnic Group designation questions to:                                                                                                    |
| Council Wide                                                                                                    |
| To update the system with Ethnic Group designation(s), please contact:                                                                                                    |
| ES/RA @metc.state.mn.us                                                                                                    |
| Transit <u>@metc.state.mn.us</u>                                                                                                    |
|                                                                                                    |
| Ethnic Groups                                                                                                    |
| Description                                                                                                    |
| White                                                                                                    |

## Veteran Status

This section of the menu enables you to voluntarily self-identify veteran status.

| t Employe                                                                                                    | e                                                                                                    |
|----------------------------------------------------------------------------------------------------|----------------------------------------------------------------------------------------------------|
|                                                                                                    |                                                                                                    |
| Definitio                                                                                                    | ons                                                                                                    |
| nended by th<br>firmative acti                                                                                                    | is a Government contractor subject to the Vietnam Era Veterans' Readjustment Assistance Act of 1974, as<br>e Jobs for Veterans Act of 2002, 38 U.S.C. 4212 (VEVRAA), which requires Government contractors to take<br>on to employ and advance in employment: (1) disabled veterans; (2) recently separated veterans; (3) active<br>r campaign badge veterans; and (4) Armed Forces service medal veterans. These classifications are defined as                                                                                                    |
| • A "disa                                                                                                    | bled veteran" is one of the following:                                                                                                    |
|                                                                                                    | a veteran of the U.S. military, ground, naval or air service who is entitled to compensation (or who but for the<br>receipt of military retired pay would be entitled to compensation) under laws administered by the Secretary of<br>Veterans Affairs; or                                                                                                    |
|                                                                                                    | a person who was discharged or released from active duty because of a service-connected disability.                                                                                                    |
| <ul> <li>A "rece<br/>dischar</li> </ul>                                                                                                    | ntly separated veteran" means any veteran during the three-year period beginning on the date of such veteran's<br>ge or release from active duty in the U.S. military, ground, naval, or air service.                                                                                                    |
| ground                                                                                                    | ive duty wartime or campaign badge veteran" means a veteran who served on active duty in the U.S. military,<br>, naval or air service during a war, or in a campaign or expedition for which a campaign badge has been<br>zed under the laws administered by the Department of Defense.                                                                                                    |
| ground                                                                                                    | ned Forces service medal veteran" means a veteran who, while serving on active duty in the U.S. military,<br>, naval or air service, participated in a United States military operation for which an Armed Forces service medal<br>arded pursuant to Executive Order 12985.                                                                                                    |
| ights Act. In p<br>ntitled to be re<br>bsence due to                                                                                                    | rans may have additional rights under USERRA - the Uniformed Services Employment and Reemployment<br>particular, if you were absent from employment in order to perform service in the uniformed service, you may be<br>semployed by your employer in the position you would have obtained with reasonable certainty if not for the<br>o service. For more information, call the U.S. Department of Labor's Veterans Employment and Training Service<br>e, at 1-888-4-USA-DOL.                                                                                                    |
| Self-Identi                                                                                                    | fication                                                                                                    |
|                                                                                                    |                                                                                                    |
| ach year iden                                                                                                    | ent contractor subject to VEVRAA, we are required to submit a report to the United States Department of Labor<br>tifying the number of our employees belonging to each specified "protected veteran" category. If you believe<br>any of the categories of protected veterans listed above, please indicate by selecting the appropriate option                                                                                                    |
| ou belong to a elow.                                                                                                    | tifying the number of our employees belonging to each specified "protected veteran" category. If you believe<br>any of the categories of protected veterans listed above, please indicate by selecting the appropriate option<br>to the following classifications of protected veterans (choose all that apply):                                                                                                    |
| ach year iden<br>ou belong to a<br>elow.<br>O I belong<br>Disa                                                                                                    | tifying the number of our employees belonging to each specified "protected veteran" category. If you believe<br>any of the categories of protected veterans listed above, please indicate by selecting the appropriate option<br>to the following classifications of protected veterans (choose all that apply):<br>abled Veteran                                                                                                    |
| ach year iden<br>ou belong to a<br>elow.<br>O I belong<br>Disa<br>Rec                                                                                                    | tifying the number of our employees belonging to each specified "protected veteran" category. If you believe<br>any of the categories of protected veterans listed above, please indicate by selecting the appropriate option<br>to the following classifications of protected veterans (choose all that apply):<br>abled Veteran<br>ently Separated Veteran                                                                                                    |
| ach year iden<br>ou belong to a<br>elow.<br>I belong<br>Disa<br>Rec<br>Acti                                                                                                    | tifying the number of our employees belonging to each specified "protected veteran" category. If you believe<br>any of the categories of protected veterans listed above, please indicate by selecting the appropriate option<br>to the following classifications of protected veterans (choose all that apply):<br>abled Veteran<br>ently Separated Veteran<br>ive Duty Wartime or Campaign Badge Veteran                                                                                                    |
| oh year iden<br>ou belong to a<br>elow.                                                                                                    | tifying the number of our employees belonging to each specified "protected veteran" category. If you believe<br>any of the categories of protected veterans listed above, please indicate by selecting the appropriate option<br>to the following classifications of protected veterans (choose all that apply):<br>abled Veteran<br>ently Separated Veteran                                                                                                    |
| oh year iden<br>ou belong to a<br>elow.<br>I belong<br>Disa<br>Rec<br>Acti<br>Arm<br>O I am a pr                                                                                                    | tifying the number of our employees belonging to each specified "protected veteran" category. If you believe<br>any of the categories of protected veterans listed above, please indicate by selecting the appropriate option<br>to the following classifications of protected veterans (choose all that apply):<br>abled Veteran<br>ently Separated Veteran<br>ive Duty Wartime or Campaign Badge Veteran<br>ed Forces Service Medal Veteran                                                                                                    |
| oh year iden<br>ou belong to a<br>elow.<br>I belong<br>Disa<br>Rec<br>Acti<br>Arm<br>O I am a pr                                                                                                    | tifying the number of our employees belonging to each specified "protected veteran" category. If you believe<br>any of the categories of protected veterans listed above, please indicate by selecting the appropriate option<br>to the following classifications of protected veterans (choose all that apply):<br>abled Veteran<br>ently Separated Veteran<br>ive Duty Wartime or Campaign Badge Veteran<br>ted Forces Service Medal Veteran<br>otected veteran, but I choose not to self-identify the classifications to which I belong.<br>teran but NOT a protected veteran as described above.                                                                                                    |
| oh year iden<br>ou belong to s<br>elow.<br>I belong<br>Diss<br>Rec<br>Acti<br>Arm<br>O I am a pr<br>O I am a ve<br>O I am NOI                                                                                                    | tifying the number of our employees belonging to each specified "protected veteran" category. If you believe<br>any of the categories of protected veterans listed above, please indicate by selecting the appropriate option<br>to the following classifications of protected veterans (choose all that apply):<br>abled Veteran<br>ently Separated Veteran<br>ive Duty Wartime or Campaign Badge Veteran<br>ted Forces Service Medal Veteran<br>otected veteran, but I choose not to self-identify the classifications to which I belong.<br>teran but NOT a protected veteran as described above.                                                                                                    |
| ach year iden<br>ou belong to a<br>elow.                                                                                                    | tifying the number of our employees belonging to each specified "protected veteran" category. If you believe<br>any of the categories of protected veterans listed above, please indicate by selecting the appropriate option<br>to the following classifications of protected veterans (choose all that apply):<br>abled Veteran<br>ently Separated Veteran<br>ive Duty Wartime or Campaign Badge Veteran<br>ted Forces Service Medal Veteran<br>otected veteran, but I choose not to self-identify the classifications to which I belong.<br>teran but NOT a protected veteran as described above.<br>If a veteran.                                                                                                    |
| ach year iden<br>ou belong to i<br>elow.                                                                                                    | tifying the number of our employees belonging to each specified "protected veteran" category. If you believe<br>any of the categories of protected veterans listed above, please indicate by selecting the appropriate option<br>to the following classifications of protected veterans (choose all that apply):<br>abled Veteran<br>ently Separated Veteran<br>ive Duty Wartime or Campaign Badge Veteran<br>ned Forces Service Medal Veteran<br>otected veteran, but I choose not to self-identify the classifications to which I belong.<br>teran but NOT a protected veteran as described above.<br>If a veteran.                                                                                                    |
| ach year iden<br>ou belong to a<br>elow.                                                                                                    | tifying the number of our employees belonging to each specified "protected veteran" category. If you believe<br>any of the categories of protected veterans listed above, please indicate by selecting the appropriate option<br>to the following classifications of protected veterans (choose all that apply):<br>abled Veteran<br>ently Separated Veteran<br>ive Duty Wartime or Campaign Badge Veteran<br>bed Forces Service Medal Veteran<br>otected veteran, but I choose not to self-identify the classifications to which I belong.<br>teran but NOT a protected veteran as described above.<br>If a veteran.<br>charge Date                                                                                                    |
| ach year iden<br>ou belong to a<br>elow.<br>I belong<br>Disa<br>Rec<br>Acti<br>Arm<br>I am a pr<br>I am a pr<br>I am a ve<br>I am a ve<br>I am NOI<br>Military Dis<br>Reasonabl<br>you are a disa<br>us to perform<br>e way the job<br>sist us in mal<br>ubmission of I<br>amended.<br>the information<br>strictions on t<br>ersonnel may<br>d (iii) Govern | tifying the number of our employees belonging to each specified "protected veteran" category. If you believe any of the categories of protected veterans listed above, please indicate by selecting the appropriate option to the following classifications of protected veterans (choose all that apply): abled Veteran ently Separated Veteran ive Duty Wartime or Campaign Badge Veteran ted Forces Service Medal Veteran otected veteran, but I choose not to self-identify the classifications to which I belong. teran but NOT a protected veteran as described above. I a veteran. charge Date i a veteran. e Accommodation Notice abled veteran it would assist us if you tell us whether there are accommodations we could make that would enable the essential functions of the job, including special equipment, changes in the physical layout of the job, changes in its customarily performed, provision of personal assistance services or other accommodations. This information will king reasonable accommodations for your disability. |
| ach year iden<br>ou belong to a<br>elow.<br>I belong<br>Disa<br>Rec<br>Acti<br>Arm<br>I am a pr<br>I am a pr<br>I am a ve<br>I am a ve<br>I am NOI<br>Military Dis<br>Reasonabl<br>you are a disa<br>us to perform<br>e way the job<br>sist us in mal<br>ubmission of I<br>amended.<br>the information<br>strictions on t<br>ersonnel may<br>d (iii) Govern | tifying the number of our employees belonging to each specified "protected veteran" category. If you believe<br>any of the categories of protected veterans listed above, please indicate by selecting the appropriate option<br>to the following classifications of protected veterans (choose all that apply):<br>abled Veteran<br>ently Separated Veteran<br>ive Duty Wartime or Campaign Badge Veteran<br>end Forces Service Medal Veteran<br>otected veteran, but I choose not to self-identify the classifications to which I belong.<br>teran but NOT a protected veteran as described above.<br>If a veteran.<br>charge Date                                                                                                    |

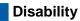

This section of the menu enables you to voluntarily self-identify a disability.

| /oluntary Self-Identification of Disability                                                                                                    | Form CC-305<br>OMB Control Number 1250-0005<br>Expires 101/2017                                                          |
|----------------------------------------------------------------------------------------------------|----------------------------------------------------------------------------------------------------|
| PatEmployee                                                                                                    |                                                                                                    |
| Why are you being asked to complete this form?                                                                                                    |                                                                                                    |
| In our efforts at outreach, hiring, and providing equal opportunity to<br>measure how well we are doing. Please tell us if you have a disabilit<br>roluntary, but we hope that you will choose to fill it out. All data cole<br>Government Data Practices Act and any other related regulations or                                                                                                    | y or if you ever had a disability. Completing this form is<br>cted is subjected to the protections of the Minnesota      |
| Please note:                                                                                                    |                                                                                                    |
| <ul> <li>If you are applying for a job, the answer that you provide will</li> <li>As an employee of the Council, your answer will <u>not</u> affect y</li> </ul>                                                                                                    |                                                                                                    |
| Because a person may become disabled at any time, we are require<br>every five years. You may voluntarily self-identify as having a disabil<br>as having a disability earlier.                                                                                                    |                                                                                                    |
| How do I know if I have a disability?                                                                                                    |                                                                                                    |
|                                                                                                    |                                                                                                    |
| You are considered to have a disability if you:                                                                                                    |                                                                                                    |
| <ol> <li>have a physical or mental impairment that substantially limits on</li> </ol>                                                                                                    | e or more major life activities*                                                                                         |
| 2) have a record of such an impairment                                                                                                    |                                                                                                    |
| 3) are regarded as having such an impairment                                                                                                    |                                                                                                    |
| "Major life activities may include, but are not limited to: caring for or<br>walking, standing, sitting, reaching, lifting, bending, speaking, breat<br>interacting with others, and working, as well as the operation of major<br>major statement of the statement of the | hing, learning, reading, concentrating, thinking, communicating,                                                         |
| Please select one of the options below:                                                                                                    |                                                                                                    |
| OYES, I HAVE A DISABILITY (or previously had a disability)                                                                                                    |                                                                                                    |
| O NO, I DON'T HAVE A DISABILITY                                                                                                    |                                                                                                    |
| OIDONT WISH TO ANSWER                                                                                                    |                                                                                                    |
| Your Name                                                                                                    | Today'a Date                                                                                                    |
| Reasonable Accommodation Notice                                                                                                    |                                                                                                    |
| Federal law requires employers to provide reasonable accommodati<br>equire a reasonable accommodation to apply for a job or to perform<br>making a change to the application process or work procedures, pro<br>interpreter, or using specialized equipment. To request an accommo                                                                                                    | your job. Examples of reasonable accommodation include<br>widing documents in an alternate format, using a sign language |
| HR Manager (651-602-1398) ES and RA employees<br>Staffing Supervisor (612-349-7071) Transit employees                                                                                                    |                                                                                                    |
| Submit                                                                                                    |                                                                                                    |

If you choose to submit a selection, you will receive confirmation that the submission was successful.

| Disability                                               |  |  |  |  |  |
|----------------------------------------------------------|--|--|--|--|--|
| Submit Confirmation                                      |  |  |  |  |  |
|                                                          |  |  |  |  |  |
| $\overrightarrow{\mathbf{M}}$ The Submit was successful. |  |  |  |  |  |
| ОК                                                       |  |  |  |  |  |

Note: Your selection will not remain visible after you exit and return to this page.

## Job History

This section of the menu is view-only.

| JOB HISTORY     |                           |                            |         |            |   |
|-----------------|---------------------------|----------------------------|---------|------------|---|
| Your Name       |                           |                            |         |            |   |
| Job Information |                           | Personalize   Find   💷   📑 | First 🕚 | 1-10 of 10 | ۲ |
| Effective Date  | Position                  |                            |         |            |   |
| 12/25/2021      | Senior Account Specialist |                            |         |            |   |
| 12/26/2020      | Senior Account Specialist |                            |         |            |   |
| 10/00/0010      | Contine Account Clark     |                            |         |            |   |

#### Digital Image Consent

You can consent to have your digital image (your badge picture) displayed within Council communications and systems. Please see the screen in ESS for more information and to authorize or rescind your consent.

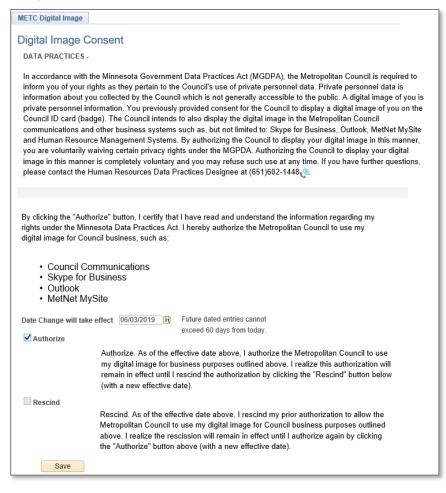

## **Payroll and Compensation**

This menu section is where you can view and print your paycheck, update your direct deposit information, view your compensation summary, update your W-4, and view and print your W-2.

Payroll and Compensation menus when selected from Main Menu at the top:

| Favorites 🕶 | Main Menu 🗸                                               |                                                                                                    |
|-------------|-----------------------------------------------------------|----------------------------------------------------------------------------------------------------|
| METROPOLI   | Search Menu:                                              |                                                                                                    |
|             | <ul><li>Self Service</li><li>Change My Password</li></ul> | <ul> <li>Personal Information</li> <li>Payroll and Compensation</li> <li>Benefits</li> <li>Add/Modify/Submit Exp</li> <li>eLOD Request</li> <li>View Paycheck</li> <li>Direct Deposit</li> <li>My Total Compensation</li> <li>Federal W-4 Tax Information</li> <li>MN W-4 Tax Information</li> </ul> |
|             |                                                           | View W-2/W-2c Forms<br>W-2/W-2c Consent                                                                                                    |

Payroll and Compensation menus when selected from the Main Menu box on the home page:

| Favorites                                                                                  | → Payroll and Compensation                                        |                                                             |   |   |
|--------------------------------------------------------------------------------------------|-------------------------------------------------------------------|-------------------------------------------------------------|---|---|
|                                                                                            |                                                                   |                                                             | ŵ | : |
| Main Menu                                                                                  |                                                                   |                                                             |   |   |
| Payroll and Compensation<br>Review your pay and compensation history. Update your direc    | t denosit and other deduction or contribution information         |                                                             |   |   |
|                                                                                            |                                                                   | My Total Compensation                                       |   |   |
| View Paycheck<br>Review current and prior paychecks.                                       | Add or update your direct deposit information.                    | My Total Compensation<br>View Total Compensation Statements |   |   |
| Federal W-4 Tax Information<br>Review or change your W-4 information.                      | MN W-4 Tax Information<br>Review or Change MN W4 Tax Information. | View W-2/W-2c Forms<br>View electronic W-2 and W-2c forms.  |   |   |
| W-2/W-2c Consent<br>Grant or withdraw consent to receive electronic W-2<br>and W-2c forms. |                                                                   |                                                             |   |   |

## View Paycheck

To view a paycheck, click on the blue <u>View Paycheck</u> hyperlink in the row you want to view.

| View Payo      | check                |                                |                          |              |               |                  |              |
|----------------|----------------------|--------------------------------|--------------------------|--------------|---------------|------------------|--------------|
| Pat Employe    | e                    |                                |                          |              |               |                  |              |
| Review your av | ailable paychecks. S | elect the check date of the pa | ycheck you would like to | review.      |               |                  |              |
| ▼ Select Pa    | aycheck              |                                |                          | Personalize  | Find   View 1 | 00   🖾   🔜 First | ④ 1-8 of 222 |
| Check Date     | View Paycheck        | Company                        | Pay Begin Date           | Pay End Date | Net Pay       | Paycheck Number  | PDF File     |
| 06/30/2017     | View Paycheck        | Metropolitan Council           | 06/03/2017               | 06/16/2017   | \$1234.56     | 51586            | $\checkmark$ |
| 06/16/2017     | View Paycheck        | Metropolitan Council           | 05/20/2017               | 06/02/2017   | \$1234.56     | 47253            | $\checkmark$ |
|                |                      |                                |                          |              |               |                  |              |

If the most recent check is not displayed at the top of the list, click the column header "View Paycheck" to re-sort the list (you may have to click twice to bring the most recent to the top).

Example Paycheck:

| Metropolitan Council<br>390 Robert Street North<br>St. Paul, MN 55101-1805 | Pay                                                    | Group: MRA-Metro Reg<br>Begin Date: 12/13/2008<br>End Date: 12/26/2008 | jonal Admin |             | Business Unit: RGAD<br>Advice #:<br>Advice Date: 01/09/2                                                                                                | and the second second se |             |
|----------------------------------------------------------------------------|--------------------------------------------------------|------------------------------------------------------------------------|-------------|-------------|----------------------------------------------------------------------------------------------------|----------------------------------------------------------------------------------------------------|-------------|
|                                                                            |                                                        |                                                                        |             |             | TAX DATA:                                                                                                    | Federal                                                                                                    | MN State    |
| Pat A Employee<br>1234 Main Street<br>St Paul, MN 55101                    | Employee ID:<br>Department:<br>Location:<br>Job Title: | 12345                                                                  |             |             | Marital Status:<br>Allowances:<br>Addl. Pet:<br>Addl. Amt:                                                                                              | Single<br>0                                                                                                    | Single<br>0 |
|                                                                            | HOURS A                                                | D EARNINGS                                                             |             |             |                                                                                                    | TAXES                                                                                                    |             |
| Description<br>Regular Pay<br>Holiday (General)                            |                                                        | rent ————<br>eurs Earnings                                             | Hours       | Earning:    | Description<br>Fed Withholding<br>Fed MED/EE<br>Fed OASD/EE<br>MN Withholding                                                                           | <u>Current</u>                                                                                                    | VID         |
| TOTAL:                                                                     | 1                                                      | 0.00 1,220.12                                                          | 160.00      | 2,468.30    | TOTAL:                                                                                                    | 299.82                                                                                                    | 607.72      |
| BEFORE-TAX DEDUC                                                           | TIONS                                                  | AFTER-TAX I                                                            | DEDUCTIONS  |             | EMPLOY                                                                                                    | ER PAID BENEFITS                                                                                                    |             |
| Description 9<br>MSRS Returement Plan                                      | urreat YID                                             | Description<br>L668-FS Union Dues                                      | Current     | <u>71</u> D | Description<br>Medical Insurance<br>Dental Insurance<br>Basic Life<br>Basic Life<br>Basic AD&D Insurance<br>Long Tam Disability<br>MSRS Retirement Plan | Current                                                                                                    | YID         |
| TOTAL:                                                                     | 10.0                                                   | TOTAL:                                                                 | 1.00        | 10.00       | *TAXABLE                                                                                                    |                                                                                                    |             |
| Current<br>YTD                                                             | GROSS FED                                              | TAXABLE GROSS                                                          | TOTAL TAXE  | \$          | TOTAL DEDUCTIONS                                                                                                    |                                                                                                    | NET PAY     |
| Leave Accrual: Balance                                                     | 2007 Advance                                           | Balance                                                                |             |             | NET PAY DISTRIBUTIO                                                                                                    |                                                                                                    |             |
| Ann Leave<br>CT<br>FTHoliday<br>Sup Sick                                   |                                                        |                                                                        | Advice #    |             | <u>Account Type</u><br>Checking                                                                                                    | <u>Deposit</u>                                                                                                    | Amount      |
|                                                                            |                                                        |                                                                        | TOTAL:      |             |                                                                                                    |                                                                                                    | _           |
| MESSAGE:                                                                   |                                                        |                                                                        |             |             |                                                                                                    |                                                                                                    |             |

## Direct Deposit

New employees should enter their direct deposit information in Employee Self Service (ESS) promptly after beginning employment to ensure there are not delays in receiving their paycheck.

If an employee does not wish to participate in direct deposit, they will be issued a debit card. The employee must complete the enrollment form available on Payroll's MetNet site. To access the form on MetNet, select EMPLOYEE RESOURCES and then Payroll. From the menu on the left, choose "Payroll Debit Card."

- → For questions about using Employee Self Service: ESS.HRIS@metc.state.mn.us
- → For questions about payroll and compensation: Payroll@metc.state.mn.us or 651-602-1620

Key points:

- The initial entry will default to *Deposit Type* **Balance of Net Pay** with a *Deposit Order* of **999**. This required row ensures that an employee's entire paycheck is deposited. You will not be able to remove this row or change the Deposit Type or Order, but the banking information can be updated later if needed.
- It is important to keep your email address current in ESS because changes to your direct deposit information trigger an email alert from the system to the primary email address saved in ESS.
- Changes to your direct deposit entries can only be made once a day. After making changes, the Edit and Add options will be grayed out. This happens to ensure Payroll can properly process change submissions.

| Your Name<br>Review, add o | view, add or update your direct deposit info |                |                       |                      |     |      |        |  |
|----------------------------|----------------------------------------------|----------------|-----------------------|----------------------|-----|------|--------|--|
| Direct Depo                | sit Details                                  | _              | _                     |                      |     |      |        |  |
| Account Type               | Routing Number                               | Account Number | Deposit Type          | Amount of<br>Percent |     | Edit | Remove |  |
| Savings                    | 123006800                                    | 1122334455     | Amount 💙              | \$500.00             | 1   | 0    | Î      |  |
| Checking                   | 091000022                                    | 9988776655     | Balance of Net<br>Pay |                      | 999 | 0    |        |  |
| Add Ac                     | count                                        |                | ,                     |                      |     |      |        |  |

The **Routing Number** and **Account Number** can be obtained from your personal check. Along the bottom of the check there are three groups of numbers. The first group is the 9-digit routing number; the second group is the account number; the third group is the check number. *Do NOT use a number listed on a deposit slip.* 

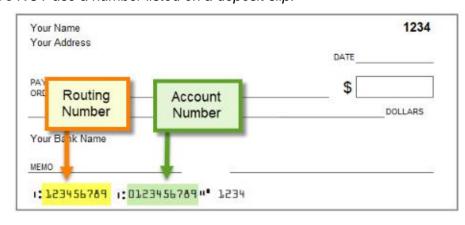

To add your initial Direct Deposit account, click the **Add Account** button.

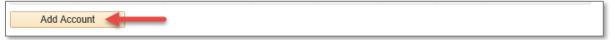

Enter the following: Routing Number Bank Name Account Number Retype Account Number Account Type (select from dropdown)

The Deposit Type, Amount or Percent, and Deposit Order fields cannot be changed.

| Direct Deposit            |                                                                                                    |
|---------------------------|----------------------------------------------------------------------------------------------------|
| Add Direct Deposit        | Complete the fields and then                                                                                             |
| Your Name                 | click the Submit button.                                                                                                 |
| Your Bank Information     |                                                                                                    |
| *Routing Number           |                                                                                                    |
| Distribution Instructions |                                                                                                    |
| *Account Number           |                                                                                                    |
| Retype Account Number     |                                                                                                    |
| *Account Type             | <b>~</b>                                                                                                    |
| *Deposit Type Balance of  | of Net Pay 🗸                                                                                                    |
| Amount or Percent         |                                                                                                    |
|                           | eposit Order 999 is for the Balance of Net Pay entry and<br>annot be changed. For additional direct deposit entries, use |
|                           | 2, 3 and so on. They will be processed in sequential order ith the 999 entry being processed last.                       |

Note: The Deposit Order **999** is for the *Balance of Net Pay* entry and cannot be changed. For additional direct deposit entries, use 1, 2, 3 and so on. They will be processed in sequential order with the 999 entry being processed last.

If you'd like your paycheck to be distributed to more than one account, click the **Add Account** button for each additional bank account you'd like to add.

| Review, add o          | r update your direct d | eposit information. |                       |                      |     |      |        |
|------------------------|------------------------|---------------------|-----------------------|----------------------|-----|------|--------|
| Direct Deposit Details |                        |                     |                       |                      |     |      |        |
| Account Type           | Routing Number         | Account Number      | Deposit Type          | Amount or<br>Percent |     | Edit | Remove |
| Checking               | 091000022              | 9988776655          | Balance of Net<br>Pay |                      | 999 | 0    |        |
| Add Ac                 | count                  | •                   |                       |                      |     |      |        |

For additional entries, you must choose a Deposit Type, Amount or Percent, and a Deposit Order.

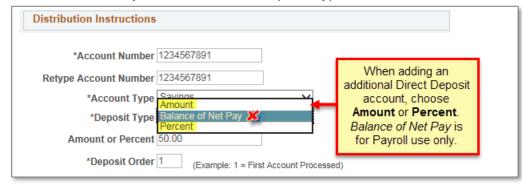

If you are adding only one additional account, enter 1 for the Deposit Order. If you are adding more than one account, add Deposit Order numbers of 1, 2, 3, and so on.

After completing an entry, click the **Submit** button.

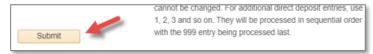

You will see the message below after clicking Submit. Click the **OK** button.

| Dire | ct Deposit                                                                                                    |
|------|----------------------------------------------------------------------------------------------------|
| Sub  | omit Confirmation                                                                                                    |
|      |                                                                                                    |
|      | The Submit was successful.                                                                                                    |
|      | However, due to timing, your change may not be reflected on the next paycheck. In some cases you may receive<br>a paper paycheck. Please contact Payroll if you have any questions regarding the timing of your change(s). |
| OK   |                                                                                                    |

II→ The system will send an email to the primary email address saved in ESS any time your Direct Deposit choices are changed. Therefore, it is important to keep your email address up to date in ESS.

From: HPRD92-AppSrv@metc.state.mn.us <HPRD92-AppSrv@metc.state.mn.us> Sent: Wednesday, April 22, 2020 1:31 PM To: YourEmailAddress@emailprovider.com Subject: Direct Deposit Changes

Your BANK INFORMATION has been updated. If you did not make this change, please call the Council Payroll Department at 651-602-1620. You can view and update your profile online by logging into your account.

After making a change to your direct deposit bank account, whether you see it on the next paycheck depends on the timing of your change compared to the timing of the payroll process. Contact Payroll if you have questions.

## My Total Compensation

The *My Total Compensation* screen provides a way for employees to see their personal total compensation. Total compensation information is available by year beginning with 2018.

The screen defaults to the Summary view and will display only the Compensation types applicable to the employee. Click on the tabs to view more information about each item shown in the summary. Alternatively, click on <u>Expanded View</u> at the upper right and the information from the tabs will display vertically down the screen.

|                          |                                           | <ul> <li>Payroll and Compensation          <ul> <li>My Total (</li> </ul> </li> </ul> | Compensation                                |     |                                                                |
|--------------------------|-------------------------------------------|---------------------------------------------------------------------------------------|---------------------------------------------|-----|----------------------------------------------------------------|
|                          |                                           |                                                                                       |                                             |     |                                                                |
|                          |                                           |                                                                                       |                                             |     |                                                                |
| Espe                     | cially Prepared for Pat Employ            | /ee                                                                                   |                                             |     |                                                                |
| CO                       | MPENSATION PERIOD 01 January 20           | 19 - 31 December 2019 TOTAL COMP NRC                                                  | /NRU 🗸                                      | · 🍙 | Printer Friendly Version                                       |
|                          | your Total Compensation statement for     | the statement period. As you review the state                                         | ement, you will see                         |     | Expanded View                                                  |
| that<br>your be          | enefits costs are a shared partnership be | etween you and your employer. The source o                                            | of the compensation                         |     |                                                                |
| data is                  |                                           | can be accessed in Employee Self Service.                                             |                                             |     |                                                                |
|                          |                                           |                                                                                       |                                             |     |                                                                |
| Viev                     | w Summary Chart                           |                                                                                       |                                             |     |                                                                |
|                          |                                           |                                                                                       |                                             |     |                                                                |
| Sum                      | mary Cash Compensation                    |                                                                                       | and according                               |     |                                                                |
|                          |                                           | at where you will find expringe and herefite at                                       |                                             |     |                                                                |
|                          |                                           | nt where you will find earnings and benefits su                                       | ummary amounts.                             |     |                                                                |
| This is                  |                                           | nt where you will find earnings and benefits su                                       | ummary amounts.                             |     |                                                                |
| This is                  | s the Summary section of your statement   | nt where you will find earnings and benefits su<br>Employer Pays                      | ummary amounts.<br>Your Contribution        |     | Employer Provide                                               |
| This is<br>Total<br>Item | s the Summary section of your statement   |                                                                                       | ,                                           |     |                                                                |
| This is<br>Total<br>Item | s the Summary section of your statement   | Employer Pays                                                                         | Your Contribution                           |     | 0.0000                                                         |
| This is<br>Total<br>Item | s the Summary section of your statement   | Employer Pays 41,234.500000                                                           | Your Contribution<br>0.000000               |     | 0.00000                                                        |
| This is<br>Total<br>Item | s the Summary section of your statement   | Employer Pays 41,234.50000 0.000000                                                   | Your Contribution<br>0.000000<br>345.000000 |     | Employer Provide<br>0.00000<br>0.00000<br>0.00000<br>567.00000 |

#### There is also a printer-friendly option available in the upper right.

| Comp Period 01 January 2                                                              | 010 21 December 2010                                                                                                    |                    | V / Printer F    |              |  |  |
|---------------------------------------------------------------------------------------|----------------------------------------------------------------------------------------------------|--------------------|------------------|--------------|--|--|
| Comp Period 01 January 2                                                              | 018 - 31 December 2018                                                                                                    |                    |                  | riendly Vers |  |  |
| is your Total Compensation statement for<br>your benefits costs are a shared partners |                                                                                                    |                    | Expande          | ed view Im   |  |  |
| Especially Prepared for Your                                                          | Name                                                                                                    |                    |                  |              |  |  |
| Comp Period: 01 January 2018 - 31 Dec                                                 | ember 2018                                                                                                    |                    |                  |              |  |  |
| This is your Total Compensation statement<br>between you and your employer.           | This is your Total Compensation statement for the statement period. As you review the statement, you will see that your benefits costs are a shared partnership between you and your employer. |                    |                  |              |  |  |
| All amounts are shown in US Dollar curren                                             | CY.                                                                                                    |                    |                  |              |  |  |
| Summary                                                                               |                                                                                                    |                    |                  |              |  |  |
| This is the Summary section of your statem                                            | ent where you will find earnings and benefits                                                                                                    | s summary amounts. |                  |              |  |  |
| Total Compensation                                                                    |                                                                                                    |                    |                  |              |  |  |
| Item                                                                                  | Company Pays                                                                                                    | Your Contribution  | Company Provided |              |  |  |
| COMPENSATION                                                                          | 10,000.00                                                                                                    | 0.00               | 0.00             |              |  |  |
| HEALTH CARE SAVINGS                                                                   | 0.00                                                                                                    | 100.00             | 0.00             |              |  |  |
| BENEF/75                                                                              | 100.00                                                                                                    | 0.00               | 0.00             |              |  |  |
|                                                                                       | 0.00                                                                                                    | 0.00               | 1,000.00         |              |  |  |
| Summary Total                                                                         | 10,100.00                                                                                                    |                    | 1.000.00         |              |  |  |

## W-4 Tax Information

You must complete Form W-4 so the Payroll Department can calculate the correct amount of tax to withhold from your pay. You can file a new Form W-4 any time your tax situation changes or you choose to have more or less tax withheld.

Whether you are entitled to claim a certain number of allowances or exemptions from withholding is subject to review by the IRS. Your employer may be required to send a copy of this form to the IRS.

Log into ESS to see more information on the W-4 pages.

| Federal W-4 Tax Information page                                                                                                    | MN W-4 Tax Information page                                                                                                    |
|----------------------------------------------------------------------------------------------------|----------------------------------------------------------------------------------------------------|
| W-4 Withholding Certificate           Your Name           Metropolitan Council           You must complete Form W-4 so the Payroll Department can calculate the correct amount of tax to withhold from your pay. You can title a new Form W-4 any time your tax situation changes or you choose to have more or less tax withheld.           Whethar you are entitled to claim a certain number of allowances or exemptions from withholding is subject to review by the IRS. Your employer may be required to send a copy of this form to the IRS.           Note: If you complete a 2020 Federal Form W-4, you must complete Minnesota Form W-4MN to determine the proper amount to withhold for Minnesota Income Tax.           Go To: Bet/Service - Payroll and Compensation - MN W-4 Tax Information | W-4 Tax Information           You Name           Metropollan Council           You must provide a completed Form W-4MN. Minnesots Employee Withholding Allowance/Exemption Certificate. If you:                Claim fewer Minnesota withholding allowances than federal allowances on a 2019 or prior year Form W-4                Care in every Minnesota withholding allowances.                Pageat additional Minnesota witholding allowances.                Pageat additional Minnesota witholding allowances.                Request additional Minnesota witholding in the declared ach pay period.                Cam be exemption Minnesota induction witholding to be declared ach pay period.                Cam be exemption Minnesota income tax witholding allowances.                Beginning with the year 2020, if you have completed an updated Federal Form W-4 and have not completed a Form W-4MN, we must withhold Minnesota state tax at the single filling status with zero allowances. |
| Step 1: Personal Information Does your name match the name on your social security card? If not, to ensure you get credit for your earnings, contact SSA at 800-772-1213 or go to <u>wnw.ssa.gov</u> .                                                                                                    | State Tax Data Section 1 - Determining State Allowances State VIN Eliferationt                                                                                                    |
| Address 1234 tan St Cay, MN 55101 Filing Status Single or Married filing separately Married filing jointly (or Qualifying widow(er)) Head of Household (Check cely if you are unmarried and pay more than half the cost of keeping up a home for yoursel and a qualifying widow(as). Complete Steps 2 through 4 ONLY if they apply to you. To see if you are exempt from withholding or you have concerns their year galaxyane instructions for Four VV days in USA weights. (c) Extra Withholding                                                                                                    |                                                                                                    |
| Claim Exemption from Withholding I claim exemption from withholding for the year 2020, and I certify that I meet BOTH of the following conditions for exemption from withholding: Last year I ored no federal income tax. This year I orgetct to ove no folderal income tax. Check this box if you meet both conditions to claim exemption from tax withholding                                                                                                    | I am an American Indian living and working on a reservation.     I am a member of the Minnesota National Oxard or an active duty U.S. military member and claim exempt from Minnesota withholding on my military pay.     Inceive a military pension or other military retrement pay as calculated under U.S. Code, t86 10, sections 1401 through 1416, 1447 through 1456, and 12733     and I claim exempt from Minnesota Withholding on the retrement pay.     I certify that all information provided in Section 1 or Section 2 is correct. I understand there is a \$500 penalty for filing a failae Form W-MNN.     Submit                                                                                                    |
| Under penalties of pedjury, I declare that I have examined this certificate and to the best of my<br>knowledge and betlef, it is true, correct, and complete.                                                                                                    |                                                                                                    |

Upon successful submission, a confirmation screen appears.

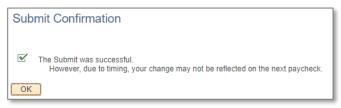

#### If you have questions, contact Payroll at 651-602-1620 or Payroll@metc.state.mn.us.

Note: The ESS change is immediate in the payroll system. However, due to the timing of check processing, the update may not be captured on the next paycheck following a change. Please monitor your paystub to verify your taxes reflect your selections going forward.

## W-2/W-2c Forms

This page allows current employees to view and print their W-2s. Employees who do not provide consent will not be able to view their W-2s electronically. Please see the next section for how to consent.

Note: Access to view W-2s online is not available after leaving employment. Your final W-2 will be mailed to your address. If your address changes after you leave employment, contact Payroll to provide a current address (651-602-1620 or <u>Payroll@metc.state.mn.us</u>).

The W-2 can be printed or viewed when selecting the hyperlink Year End Form.

| Favorites | s - Main                        | Menu 🗸        | Self Servic     | e 🗸 🦻 Payroli and Con     | ppensation → View W-2/W-2c Forms                                  |        |
|-----------|---------------------------------|---------------|-----------------|---------------------------|-------------------------------------------------------------------|--------|
|           |                                 |               |                 |                           |                                                                   |        |
| /iew V    | V-2/W-2c                        | Forms         |                 |                           |                                                                   |        |
| Your Na   | me                              |               |                 |                           |                                                                   |        |
| Review y  | our available W                 | -2 and W-2c f | orms. Select th | ne year end form that you | would like to review.                                             |        |
|           | our available W<br>Year End For |               | orms. Select th | ne year end form that you | would like to review.<br>View a Different Tax Year<br>Personalize | 1 of 1 |
|           |                                 | rm            | orms. Select th | ne year end form that you | View a Different Tax Year                                         | 1 of 1 |

#### Example:

| a. Employee's social security Nu                                                                                                    | mber OMB No. 1545-000                                                                  | 8 1 Wages, tips, other comp          | 2 FED income tax withheld                                                                          |
|----------------------------------------------------------------------------------------------------|----------------------------------------------------------------------------------------|--------------------------------------|----------------------------------------------------------------------------------------------------|
| 123-45-6789                                                                                                    |                                                                                        | 30328.07                             | 3792.65                                                                                            |
| b. Employer's Identification Num                                                                                                    | ber                                                                                    | 3 Social security wages              | 4 Social Security tax withheld                                                                     |
| 41-6008898                                                                                                    |                                                                                        | 31708.77                             | 1965.94                                                                                            |
| c. Employer's name, address, ar                                                                                                    | nd ZIP code                                                                            | 5 Medicare wages and tips            | 6 Medicare tax withheld                                                                            |
| METROPOLITAN COUN                                                                                                    | ICIL                                                                                   | 31708.77                             | 459.78                                                                                             |
| 390 ROBERT STREET N                                                                                                    | NORTH                                                                                  | 7 Social security tips               | 8 Allocated tips                                                                                   |
| ST. PAUL MN 55101-18                                                                                                    | 05                                                                                     |                                      |                                                                                                    |
|                                                                                                    |                                                                                        | 9 Advance EIC payment                | 10 Dependent care benefits                                                                         |
|                                                                                                    |                                                                                        | 11 Nonqualifed plans                 | 12a See instruction box 12                                                                         |
|                                                                                                    |                                                                                        |                                      | C I 13.08                                                                                          |
| d. Employee's first name & initia                                                                                                    | l last name                                                                            |                                      | 12b                                                                                                |
| PAT A EMPLOYEE                                                                                                    |                                                                                        |                                      | 1                                                                                                  |
| 1234 MAIN STREET                                                                                                    |                                                                                        |                                      | 12c                                                                                                |
| SAINT PAUL MN 55113                                                                                                    | 1                                                                                      |                                      | 1                                                                                                  |
|                                                                                                    |                                                                                        |                                      | 12d.                                                                                               |
| e. Employee's address, and ZIP                                                                                                    | code                                                                                   |                                      | I. I.                                                                                              |
| 15. State Employer's State ID N                                                                                                    | 16. State wages, tips, etc.                                                            | 17. State income tax                 | 13 Statutory Employee                                                                              |
| MN 8034628                                                                                                    |                                                                                        | 1628.72                              | X Retirement Plan                                                                                  |
| MN 8034628                                                                                                    | 30328.07                                                                               | 1020.72                              | Third-Party Sick Pay                                                                               |
| 18 Local wages, tips, etc.                                                                                                    | 19. Local income tax                                                                   | 20. Locality name                    | 14 Other                                                                                           |
|                                                                                                    |                                                                                        |                                      | Union 372.96                                                                                       |
|                                                                                                    |                                                                                        |                                      | Pension 1380.70                                                                                    |
|                                                                                                    |                                                                                        |                                      |                                                                                                    |
| Department of the Treasury-Inte<br>This information is being furnish<br>Service. If you are required to fill<br>Penalty or other sanction may bu<br>Income is taxable and you fail to | ed to the Internal Revenue<br>e a tax return, a negligence<br>e imposed on you if this | Copy C for the EMPLOYEE<br>Employee) | Employee's FEDERAL Tax Return<br>I'S RECORDS (See Notice to<br>Employee's State, City or Local Tax |

## W-2/W-2c Consent

IRS regulations require that an employee must first consent to receive their W-2 electronically; this consent page meets the IRS requirements. Employees who do not provide consent will not be able to view their W-2s electronically.

Note: After you leave employment, your final W-2 will be mailed; it will not be available to view in ESS. To request a copy of your W-2, contact Payroll at 651-602-1620 or <u>Payroll@metc.state.mn.us</u>.

Be sure to carefully review the message on this page before providing your consent. To consent, check the box and click the **Submit** button.

| W-2/W-2c Consent Form                                                                                                    |
|----------------------------------------------------------------------------------------------------|
| Pat Employee                                                                                                    |
| Submit or withdraw your consent to receive electronic W-2 or W-2c forms.                                                                                                    |
| You must complete this consent form to receive/view your W-2 forms electronically. By consenting, you can view all years of your W-2 and you can print them in an IRS acceptable format for tax filing purposes. If you do not consent, Payroll will print a paper W-2 and send it to you in the mail. The electronic version of the W-2 will be available earlier in January than the paper W-2. |
| After you submit your consent, it will remain valid until you withdraw consent. Withdrawals must be submitted to Payroll in writing with signature and employee ID included. A form is available on the Payroll Web page within METNET. Once a withdrawal is processed, you will no longer be able to view your W-2's electronically.                                                             |
| Your Current Status No consent received.                                                                                                    |
| Check here to indicate your consent to receive electronic W-2 and W-2c forms.                                                                                                    |
| Submit                                                                                                    |

A confirmation screen will be displayed:

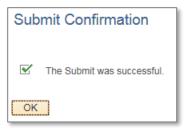

#### Completed consent:

| W-2/W-2c Consent Form                                                                                                    |
|----------------------------------------------------------------------------------------------------|
| Pat Employee                                                                                                    |
| Submit or withdraw your consent to receive electronic W-2 or W-2c forms.                                                                                                    |
| Once you have given consent, it will remain valid until you withdraw consent. Withdrawals must be submitted to Payroll in writing with signature and employee ID included. A form is available on the Payroll Web page within METNET. Once a withdrawal is processed, you will no longer be able to view your W-2's electronically. |
| Your Current Status Consent received.                                                                                                    |

After you submit your consent, it will remain valid until you withdraw your consent. Withdrawals must be submitted to Payroll in writing with your signature and employee ID included. The withdrawal form is on Payroll's MetNet page under *Payroll Forms*.

#### **Benefits**

#### Benefits Summary

This section of the menu is view-only. If you have questions, please contact the Benefits staff at the phone number or email address displayed on the screen.

|                                                                    | Menu - Self Service -                               | > Benefits -> Benefits Summary                     |
|--------------------------------------------------------------------|-----------------------------------------------------|----------------------------------------------------|
|                                                                    |                                                     |                                                    |
|                                                                    |                                                     |                                                    |
| Benefits Summa                                                     | ary                                                 |                                                    |
| Your Name                                                          |                                                     |                                                    |
|                                                                    |                                                     |                                                    |
| If you have any question                                           | is on your current benefits below, o                | ontact the Benefits department:                    |
| Phone 65                                                           | 51-602-1601 Benefi                                  | ts-One Line                                        |
| Email <u>be</u>                                                    | enefits@metc.state.mn.us Benefi                     | ts Staff                                           |
|                                                                    |                                                     |                                                    |
|                                                                    |                                                     | efit elections or changes recently, they           |
|                                                                    | e. For current benefit elections and                |                                                    |
| may not be reflected her                                           | e. For current benefit elections and                |                                                    |
| may not be reflected her                                           | e. For current benefit elections and                |                                                    |
| may not be reflected her<br>metrocouncil.org/benefit               | e. For current benefit elections and                |                                                    |
| may not be reflected her<br>metrocouncil.org/benefit<br>10/17/2022 | e. For current benefit elections and<br>senrollment | d information, go to:<br>Coverage or Participation |

#### 1095-C Consent

To be able to view your 1095-C forms electronically, you must first provide consent. Click the box for *I consent to receive Form 1095-C electronically* and click the **Submit** button.

| Form 1095-C Consent                                                                                                    |     |
|----------------------------------------------------------------------------------------------------|-----|
| Pat Employee                                                                                                    |     |
| You currently receive Form 1095-C paper statements by mail                                                                                                    |     |
| Your Form 1095-C consent status has been reset. You must resubmit this Consent Form to receive an electronic<br>Form 1095-C. If you do not submit a Consent Form, the Benefits Department will process your Form 1095-C bas<br>on the latest information available. Once you submit the Consent Form, it will remain valid until you submit a<br>Withdrawal of Consent Form, unless your employment is terminated or your employer discontinues providing<br>electronic forms access. You can find the Withdrawal of Consent Form on Metnet under Regional<br>Administration/Human Resources/Benefits/Benefits Forms If you have any questions, please contact the Benefit<br>One line at 651-602-1601. | sed |

A confirmation screen will be displayed:

| Submit Confirmation        |
|----------------------------|
| The Submit was successful. |
| OK                         |

#### Completed Consent:

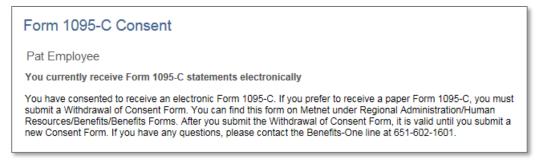

Note: After you leave employment, your final 1095-C will be mailed to you; it will not be available electronically.

## View Form 1095-C

This section of the menu displays the forms only after you consent to receiving the 1095-C electronically.

| Favorites -  | Main Menu -               | > Self Service -> I | Benefits 🗸 🚿             | View For | m 1095-C |                         |                      |                     |
|--------------|---------------------------|---------------------|--------------------------|----------|----------|-------------------------|----------------------|---------------------|
|              |                           |                     |                          |          |          |                         |                      |                     |
|              |                           |                     |                          |          |          |                         |                      |                     |
|              |                           |                     |                          |          |          |                         |                      |                     |
| View Fo      | rm 1095-C                 |                     |                          |          |          |                         |                      |                     |
|              |                           |                     |                          |          |          |                         |                      |                     |
| Your Nam     | e                         |                     |                          |          |          |                         |                      |                     |
|              |                           |                     |                          |          |          |                         |                      |                     |
|              |                           |                     |                          |          |          |                         |                      |                     |
| View Forr    | n 1095-C                  |                     |                          |          |          |                         |                      | Personalize   🗗     |
|              | n 1095-C<br>Ir ALE Member |                     | Issue Date               | Form ID  | Sequence | Form Status             | Tax Form             | Personalize         |
| Calendar Yea |                           |                     | Issue Date<br>02/28/2022 |          |          | Form Status<br>Original | Tax Form<br>Tax Form | . –                 |
|              | IT ALE Member             |                     |                          | 1095-C   | 0        |                         |                      | Filing Instructions |

## Example:

| (Enter<br>glt no.):       | Employ<br>14 Offer of<br>Coverage<br>(enter<br>required<br>code)<br>1E | Contr<br>instru<br>\$ | of Co<br>mployed<br>ibution<br>ctions)                                                                | e Req                                                                                                    |                                                                                                    | 16 Safe<br>Othe                                                                                                    | r Reli                                                                                                    | or an                                                                                                    | - H                                                                                                    | In                                                                                                    | Prov<br>He<br>sura                                                                                                    | alt                                                                                                    |
|---------------------------|------------------------------------------------------------------------|-----------------------|----------------------------------------------------------------------------------------------------|----------------------------------------------------------------------------------------------------|----------------------------------------------------------------------------------------------------|----------------------------------------------------------------------------------------------------|----------------------------------------------------------------------------------------------------|----------------------------------------------------------------------------------------------------|----------------------------------------------------------------------------------------------------|----------------------------------------------------------------------------------------------------|----------------------------------------------------------------------------------------------------|----------------------------------------------------------------------------------------------------|
| (Enter<br>glt no.):<br>DO | Coverage<br>(enter<br>required<br>code)                                | Contr<br>instru<br>\$ | bution                                                                                                | e Req<br>(see                                                                                                    | lired                                                                                                    | Safe                                                                                                    | Harb<br>r Reli                                                                                                    | or an                                                                                                    | - H                                                                                                    |                                                                                                    |                                                                                                    |                                                                                                    |
| 00<br>12<br>111s          | (enter<br>required<br>code)                                            | instru<br>\$          | ctions)                                                                                               | (                                                                                                    |                                                                                                    | Othe                                                                                                    | r Reli                                                                                                    | iof (or                                                                                                    | nter                                                                                                    |                                                                                                    | sura                                                                                                    | INC                                                                                                    |
| 00<br>12<br>111s          | required<br>code)                                                      | \$                    | '                                                                                                    |                                                                                                    |                                                                                                    | and a                                                                                                    |                                                                                                    |                                                                                                    |                                                                                                    |                                                                                                    |                                                                                                    |                                                                                                    |
| 12<br>iths                |                                                                        |                       |                                                                                                    |                                                                                                    |                                                                                                    | code                                                                                                    | . <b>n</b>                                                                                                    |                                                                                                    | - 1                                                                                                    |                                                                                                    | ffer                                                                                                    |                                                                                                    |
|                           | 1E                                                                     |                       |                                                                                                    | _                                                                                                    |                                                                                                    | appli                                                                                                    | cable                                                                                                    | 1                                                                                                    | _                                                                                                    | С                                                                                                    | ove                                                                                                    | rag                                                                                                    |
| )                         |                                                                        |                       |                                                                                                    |                                                                                                    | 2.00                                                                                                    | -                                                                                                    |                                                                                                    |                                                                                                    |                                                                                                    |                                                                                                    |                                                                                                    |                                                                                                    |
|                           |                                                                        | \$                    |                                                                                                    |                                                                                                    | 0.00                                                                                                    |                                                                                                    | 20                                                                                                    | :                                                                                                    |                                                                                                    |                                                                                                    |                                                                                                    |                                                                                                    |
|                           |                                                                        | \$                    |                                                                                                    |                                                                                                    | 0.00                                                                                                    |                                                                                                    | 20                                                                                                    |                                                                                                    |                                                                                                    |                                                                                                    |                                                                                                    |                                                                                                    |
|                           |                                                                        | ŝ                     |                                                                                                    |                                                                                                    | 0.00                                                                                                    |                                                                                                    |                                                                                                    |                                                                                                    | -                                                                                                    |                                                                                                    | or Pr                                                                                                    |                                                                                                    |
|                           |                                                                        |                       |                                                                                                    |                                                                                                    |                                                                                                    | -                                                                                                    | 20                                                                                                    |                                                                                                    | _                                                                                                    |                                                                                                    |                                                                                                    | tan                                                                                                    |
|                           |                                                                        | \$                    |                                                                                                    | (                                                                                                    | .00                                                                                                    |                                                                                                    | 20                                                                                                    |                                                                                                    | _                                                                                                    |                                                                                                    | Daper                                                                                                    |                                                                                                    |
| , I                       |                                                                        | \$                    |                                                                                                    |                                                                                                    | 0.00                                                                                                    |                                                                                                    | 20                                                                                                    | 2                                                                                                    |                                                                                                    | - 1                                                                                                    | Papel<br>Redu                                                                                                    | wor                                                                                                    |
| е                         |                                                                        | \$                    |                                                                                                    |                                                                                                    | 0.00                                                                                                    |                                                                                                    | 20                                                                                                    |                                                                                                    | -                                                                                                    |                                                                                                    | neau<br>Act N                                                                                                    |                                                                                                    |
|                           |                                                                        |                       |                                                                                                    |                                                                                                    |                                                                                                    | -                                                                                                    |                                                                                                    |                                                                                                    | -                                                                                                    |                                                                                                    |                                                                                                    |                                                                                                    |
|                           |                                                                        | \$                    |                                                                                                    |                                                                                                    | .00                                                                                                    |                                                                                                    | 20                                                                                                    |                                                                                                    | _                                                                                                    |                                                                                                    | e sep                                                                                                    |                                                                                                    |
|                           |                                                                        | \$                    |                                                                                                    |                                                                                                    | .00                                                                                                    |                                                                                                    | 20                                                                                                    | 2                                                                                                    |                                                                                                    | ins                                                                                                    | struc                                                                                                    | lions                                                                                                    |
| t                         |                                                                        | \$                    |                                                                                                    | (                                                                                                    | 0.00                                                                                                    |                                                                                                    | 20                                                                                                    |                                                                                                    |                                                                                                    |                                                                                                    |                                                                                                    |                                                                                                    |
|                           |                                                                        | ¢                     |                                                                                                    |                                                                                                    |                                                                                                    |                                                                                                    |                                                                                                    |                                                                                                    | -                                                                                                    |                                                                                                    |                                                                                                    |                                                                                                    |
|                           |                                                                        |                       |                                                                                                    |                                                                                                    |                                                                                                    | -                                                                                                    |                                                                                                    |                                                                                                    | _                                                                                                    |                                                                                                    |                                                                                                    |                                                                                                    |
| 1                         |                                                                        | \$                    |                                                                                                    |                                                                                                    | 0.00                                                                                                    |                                                                                                    | 20                                                                                                    |                                                                                                    |                                                                                                    | Dopa                                                                                                    | rtmen                                                                                                    | t of th                                                                                                    |
|                           |                                                                        | \$                    |                                                                                                    | (                                                                                                    | 0.00                                                                                                    |                                                                                                    | 20                                                                                                    |                                                                                                    |                                                                                                    | In                                                                                                    | casury                                                                                                    | - 14                                                                                                    |
|                           | e information fo                                                       |                       | dual enm                                                                                              |                                                                                                    |                                                                                                    | e. Inclu                                                                                                    |                                                                                                    |                                                                                                    | ployee                                                                                                    |                                                                                                    | (                                                                                                    |                                                                                                    |
|                           |                                                                        |                       | a der sellte                                                                                          | and the second second                                                                                                    |                                                                                                    |                                                                                                    |                                                                                                    |                                                                                                    |                                                                                                    |                                                                                                    | 1                                                                                                    |                                                                                                    |
| c) DOB (If                | SSN or                                                                 | Covered               | L                                                                                                    | _                                                                                                    |                                                                                                    |                                                                                                    |                                                                                                    |                                                                                                    |                                                                                                    |                                                                                                    |                                                                                                    |                                                                                                    |
| r TIN is not              | t avallable)                                                           | all 12 mos.           | Jan F                                                                                                 | ob M                                                                                                    | ır Apr                                                                                                    | May                                                                                                    | June                                                                                                    | July                                                                                                    | Aug S                                                                                                    | opt C                                                                                                    | Oct No                                                                                                    | v De                                                                                                    |
|                           |                                                                        |                       |                                                                                                    |                                                                                                    |                                                                                                    |                                                                                                    |                                                                                                    |                                                                                                    | +                                                                                                    | -                                                                                                    |                                                                                                    |                                                                                                    |
| 01/01/1                   | 980                                                                    | X                     |                                                                                                    |                                                                                                    |                                                                                                    |                                                                                                    |                                                                                                    |                                                                                                    | - 1                                                                                                    |                                                                                                    |                                                                                                    |                                                                                                    |
|                           |                                                                        |                       | +                                                                                                    | -                                                                                                    | +                                                                                                    | +                                                                                                    | $\rightarrow$                                                                                                    | $\rightarrow$                                                                                                    | -                                                                                                    | +                                                                                                    | +                                                                                                    | +                                                                                                    |
|                           |                                                                        |                       |                                                                                                    |                                                                                                    |                                                                                                    |                                                                                                    |                                                                                                    |                                                                                                    |                                                                                                    |                                                                                                    |                                                                                                    |                                                                                                    |
|                           |                                                                        |                       |                                                                                                    |                                                                                                    |                                                                                                    |                                                                                                    |                                                                                                    |                                                                                                    |                                                                                                    |                                                                                                    |                                                                                                    |                                                                                                    |
|                           |                                                                        |                       |                                                                                                    |                                                                                                    |                                                                                                    |                                                                                                    |                                                                                                    |                                                                                                    | -                                                                                                    | +                                                                                                    |                                                                                                    |                                                                                                    |
|                           |                                                                        |                       |                                                                                                    |                                                                                                    |                                                                                                    |                                                                                                    |                                                                                                    | - 1                                                                                                    | - 1                                                                                                    |                                                                                                    |                                                                                                    |                                                                                                    |
|                           |                                                                        |                       | +                                                                                                    |                                                                                                    | -                                                                                                    | +                                                                                                    |                                                                                                    | _                                                                                                    | _                                                                                                    | +                                                                                                    | -                                                                                                    | -                                                                                                    |
|                           |                                                                        |                       |                                                                                                    |                                                                                                    | 1                                                                                                    |                                                                                                    | - 1                                                                                                    |                                                                                                    |                                                                                                    |                                                                                                    |                                                                                                    |                                                                                                    |
|                           |                                                                        |                       |                                                                                                    |                                                                                                    |                                                                                                    |                                                                                                    |                                                                                                    |                                                                                                    |                                                                                                    |                                                                                                    |                                                                                                    |                                                                                                    |
|                           |                                                                        |                       |                                                                                                    | _                                                                                                    | _                                                                                                    |                                                                                                    | _                                                                                                    | _                                                                                                    | _                                                                                                    | _                                                                                                    | _                                                                                                    | -                                                                                                    |
|                           |                                                                        |                       |                                                                                                    |                                                                                                    |                                                                                                    |                                                                                                    |                                                                                                    |                                                                                                    |                                                                                                    |                                                                                                    |                                                                                                    |                                                                                                    |
|                           |                                                                        |                       |                                                                                                    |                                                                                                    |                                                                                                    |                                                                                                    |                                                                                                    |                                                                                                    |                                                                                                    |                                                                                                    |                                                                                                    | _                                                                                                    |
|                           |                                                                        |                       |                                                                                                    |                                                                                                    |                                                                                                    |                                                                                                    |                                                                                                    |                                                                                                    | - 1                                                                                                    |                                                                                                    |                                                                                                    |                                                                                                    |
|                           |                                                                        |                       |                                                                                                    |                                                                                                    |                                                                                                    |                                                                                                    |                                                                                                    | - 1                                                                                                    | - 1                                                                                                    |                                                                                                    |                                                                                                    |                                                                                                    |
|                           |                                                                        |                       | +                                                                                                    | -                                                                                                    | +                                                                                                    |                                                                                                    | -+                                                                                                    | -+                                                                                                    | +                                                                                                    | +                                                                                                    | +                                                                                                    | +                                                                                                    |
|                           |                                                                        |                       |                                                                                                    |                                                                                                    |                                                                                                    |                                                                                                    |                                                                                                    |                                                                                                    | - 1                                                                                                    |                                                                                                    |                                                                                                    |                                                                                                    |
|                           |                                                                        |                       |                                                                                                    |                                                                                                    |                                                                                                    |                                                                                                    |                                                                                                    |                                                                                                    |                                                                                                    |                                                                                                    |                                                                                                    |                                                                                                    |
|                           | Т                                                                      |                       | ΙГ                                                                                                    |                                                                                                    | 1                                                                                                    | ΙT                                                                                                    | - [                                                                                                    | I                                                                                                    | - [                                                                                                    |                                                                                                    | 1                                                                                                    | 1                                                                                                    |
|                           |                                                                        |                       |                                                                                                    |                                                                                                    |                                                                                                    |                                                                                                    |                                                                                                    | - 1                                                                                                    | - 1                                                                                                    |                                                                                                    |                                                                                                    |                                                                                                    |
|                           |                                                                        |                       | ++                                                                                                    | -                                                                                                    | +                                                                                                    | +                                                                                                    | +                                                                                                    | +                                                                                                    | +                                                                                                    | +                                                                                                    | +                                                                                                    | +                                                                                                    |
|                           |                                                                        |                       |                                                                                                    |                                                                                                    |                                                                                                    |                                                                                                    |                                                                                                    |                                                                                                    | - 1                                                                                                    |                                                                                                    |                                                                                                    |                                                                                                    |
|                           |                                                                        |                       |                                                                                                    |                                                                                                    |                                                                                                    |                                                                                                    |                                                                                                    |                                                                                                    |                                                                                                    |                                                                                                    |                                                                                                    |                                                                                                    |
|                           |                                                                        |                       |                                                                                                    |                                                                                                    |                                                                                                    |                                                                                                    |                                                                                                    |                                                                                                    | -                                                                                                    |                                                                                                    |                                                                                                    |                                                                                                    |
|                           |                                                                        |                       |                                                                                                    |                                                                                                    |                                                                                                    |                                                                                                    |                                                                                                    |                                                                                                    | - 1                                                                                                    |                                                                                                    |                                                                                                    |                                                                                                    |
|                           |                                                                        |                       | ++                                                                                                    | -                                                                                                    | +                                                                                                    | +                                                                                                    | $\rightarrow$                                                                                                    | $\rightarrow$                                                                                                    | -                                                                                                    | +                                                                                                    | +                                                                                                    | +                                                                                                    |
|                           |                                                                        |                       |                                                                                                    |                                                                                                    | 1                                                                                                    |                                                                                                    | - 1                                                                                                    |                                                                                                    |                                                                                                    |                                                                                                    |                                                                                                    |                                                                                                    |
|                           |                                                                        |                       |                                                                                                    |                                                                                                    |                                                                                                    |                                                                                                    |                                                                                                    | - 1                                                                                                    | - 1                                                                                                    |                                                                                                    |                                                                                                    |                                                                                                    |
|                           |                                                                        |                       |                                                                                                    |                                                                                                    | -                                                                                                    |                                                                                                    | -                                                                                                    | -                                                                                                    | +                                                                                                    | +                                                                                                    |                                                                                                    | +                                                                                                    |
|                           |                                                                        |                       |                                                                                                    |                                                                                                    |                                                                                                    |                                                                                                    |                                                                                                    | - 1                                                                                                    | - 1                                                                                                    |                                                                                                    |                                                                                                    |                                                                                                    |
|                           |                                                                        |                       | +                                                                                                    |                                                                                                    | -                                                                                                    | +                                                                                                    |                                                                                                    | _                                                                                                    | _                                                                                                    |                                                                                                    | +                                                                                                    | +                                                                                                    |
|                           |                                                                        |                       |                                                                                                    |                                                                                                    |                                                                                                    |                                                                                                    |                                                                                                    |                                                                                                    | - 1                                                                                                    |                                                                                                    |                                                                                                    |                                                                                                    |
|                           |                                                                        |                       |                                                                                                    |                                                                                                    |                                                                                                    |                                                                                                    |                                                                                                    |                                                                                                    | - 1                                                                                                    |                                                                                                    |                                                                                                    |                                                                                                    |
|                           |                                                                        |                       | +                                                                                                    | -                                                                                                    | +                                                                                                    |                                                                                                    | +                                                                                                    | -                                                                                                    | +                                                                                                    | +                                                                                                    | +                                                                                                    | +                                                                                                    |
|                           |                                                                        |                       |                                                                                                    |                                                                                                    |                                                                                                    |                                                                                                    |                                                                                                    |                                                                                                    | - 1                                                                                                    |                                                                                                    |                                                                                                    |                                                                                                    |
|                           |                                                                        |                       |                                                                                                    |                                                                                                    |                                                                                                    |                                                                                                    |                                                                                                    |                                                                                                    |                                                                                                    |                                                                                                    |                                                                                                    |                                                                                                    |
|                           |                                                                        |                       | ΙГ                                                                                                    |                                                                                                    |                                                                                                    | ΙT                                                                                                    |                                                                                                    | - 1                                                                                                    | - [                                                                                                    |                                                                                                    |                                                                                                    | 1                                                                                                    |
|                           |                                                                        |                       |                                                                                                    |                                                                                                    |                                                                                                    |                                                                                                    |                                                                                                    | - 1                                                                                                    | - 1                                                                                                    |                                                                                                    |                                                                                                    |                                                                                                    |
|                           |                                                                        |                       | ++                                                                                                    | +                                                                                                    | +                                                                                                    |                                                                                                    | +                                                                                                    | +                                                                                                    | +                                                                                                    | +                                                                                                    | +                                                                                                    | +                                                                                                    |
|                           |                                                                        |                       |                                                                                                    |                                                                                                    |                                                                                                    |                                                                                                    |                                                                                                    |                                                                                                    | - 1                                                                                                    |                                                                                                    |                                                                                                    |                                                                                                    |
|                           |                                                                        |                       |                                                                                                    |                                                                                                    |                                                                                                    |                                                                                                    |                                                                                                    |                                                                                                    |                                                                                                    |                                                                                                    |                                                                                                    |                                                                                                    |
|                           |                                                                        |                       |                                                                                                    |                                                                                                    |                                                                                                    |                                                                                                    |                                                                                                    |                                                                                                    |                                                                                                    | T                                                                                                    | T                                                                                                    |                                                                                                    |
|                           |                                                                        |                       |                                                                                                    |                                                                                                    |                                                                                                    |                                                                                                    |                                                                                                    |                                                                                                    | - 1                                                                                                    |                                                                                                    |                                                                                                    |                                                                                                    |
|                           |                                                                        |                       | ++                                                                                                    | -                                                                                                    | +                                                                                                    | +                                                                                                    | -                                                                                                    | -                                                                                                    | -                                                                                                    | +                                                                                                    | +                                                                                                    | +                                                                                                    |
|                           |                                                                        |                       |                                                                                                    |                                                                                                    |                                                                                                    |                                                                                                    |                                                                                                    |                                                                                                    | - 1                                                                                                    |                                                                                                    |                                                                                                    |                                                                                                    |
|                           |                                                                        |                       |                                                                                                    |                                                                                                    |                                                                                                    |                                                                                                    |                                                                                                    |                                                                                                    |                                                                                                    |                                                                                                    |                                                                                                    |                                                                                                    |
|                           |                                                                        |                       |                                                                                                    | -                                                                                                    | +                                                                                                    |                                                                                                    | +                                                                                                    | -                                                                                                    | +                                                                                                    | +                                                                                                    | +                                                                                                    | +                                                                                                    |
|                           |                                                                        |                       |                                                                                                    |                                                                                                    |                                                                                                    |                                                                                                    |                                                                                                    |                                                                                                    | - 1                                                                                                    |                                                                                                    |                                                                                                    |                                                                                                    |
|                           |                                                                        |                       |                                                                                                    |                                                                                                    |                                                                                                    |                                                                                                    |                                                                                                    |                                                                                                    |                                                                                                    |                                                                                                    |                                                                                                    |                                                                                                    |
|                           |                                                                        |                       |                                                                                                    |                                                                                                    |                                                                                                    |                                                                                                    |                                                                                                    |                                                                                                    |                                                                                                    |                                                                                                    | 95C                                                                                                    |                                                                                                    |
| r<br>and<br>c) E<br>r TI  | DOB (If<br>IN is no                                                    |                       | \$<br>enter the information for each indivi-<br>DOB (If SSN or<br>IN is not available)<br>all 12 mos. | \$<br>\$<br>enter the information for each Individual entry<br>DOB (If SSN or<br>Covered<br>IN Is not available)<br>all 12 mos. Jun F | \$ (<br>\$ (<br>cetter the information for each individual enroled in the individual enroled in the in | S     O.00     S     O.00     O     S     O.00     O     S     O.00     O     O | \$         0.00           \$         0.00           status         0.00           efter the information for each individual entrolled in coverage, included on the coverage, included on the coverage, inclu | \$         0.00         2C           \$         0.00         2C           \$         0.00         2C           efter the information for each individual emited in coverage, including         2C           OOB (in SSN or<br>N Is not available)         Coverad<br>d1 22 mon.         4mice full Aver Mary June | \$         0.00         2C           \$         0.00         2C           effer the information for each individual entrolen in coverage, notating the entrol of the entrol of the entrol o | §         0.00         2C           §         0.00         2C           effer the information for each individual emission in overage, including the empioyee of 000 (FI SSN or 000 (FI SSN or 000 | S         0.00         2C         Days           \$         0.00         2C         17           effer the information for each individual enclied in coverage, including the encliques, [No.000]         2C         17           0.000         2.C         (0)         0.000         2C           0.000         0.000         (0)         0.000         (0)           0.000         0.000         0.000         0.000         0.000         (0)           N is not available)         all 12 mono, lam Fab         Mar / Apr / Mary Janu, July Aug Sugt         (1) | S         0.00         2C         Department           \$         0.00         2C         Tessary           effer the information threach individual encoded in coverage, toruting the employee.         XI         Tessary           0.00 (I) (SSN or<br>N is not available)         C         (e) Monty and July Aug Sept Cot Ne         XI |

Note: After you leave employment, your final 1095-C will be mailed to you.

# Expenses

### Add / Modify / Submit Expenses

This section of the menu is for submission of expenses for reimbursement.

The information in this section is also available as a stand-alone guide on MetNet. Navigate to *Councilwide Services > Finance & Operations* and choose the expense option from the menu on the left. The MetNet page also contains guides for managers and administrative assistants.

If an administrative assistant completes an expense form on your behalf, you must log into ESS to review it and then submit it to your manager.

To create and submit a new expense reimbursement request, select the Add a New Value tab.

| Favorites -      | Main Menu                                                                     |
|------------------|-------------------------------------------------------------------------------|
|                  |                                                                               |
| METC Modif       | y/Submit Expenses                                                             |
| Enter any inform | ation you have and click Search. Leave fields blank for a list of all values. |
|                  |                                                                               |
| Find an Exist    | ing Value Add a New Value                                                     |
| Search Cr        | iteria                                                                        |
| Search by:       | Expense ID 🗸 begins with                                                      |
| Include Hist     | tory                                                                          |
| Search           | Advanced Search                                                               |

Complete the form fields.

Note: Some fields are pre-populated as a courtesy after an Expense Type is chosen (such as the account number); it is your responsibility to verify the accuracy of the information prior to submission.

|                 |         |       |         |         |      |      |         | A                |                                |          |                |               |                      |                  |
|-----------------|---------|-------|---------|---------|------|------|---------|------------------|--------------------------------|----------|----------------|---------------|----------------------|------------------|
|                 |         |       |         |         |      |      |         | -                | ense Status                    |          | Submitted Date | Pay Group MRA | 45                   | pHD 123          |
|                 |         |       |         |         |      |      |         |                  |                                |          |                |               | В                    | ense Description |
| Expense Details |         |       |         |         |      |      |         |                  |                                |          |                |               |                      |                  |
| Attach Vie      | Project | Class | Program | Dept ID | Fund | Acct | Mileage | Receipt<br>Total | Receipt                        | Trans Da | ption          | Descrip       | *Expense<br>Type     | Line<br>Number   |
| Attach          |         |       |         |         |      |      | H       | G                | 10 F                           | E        |                | D             | 1 <mark>(C)</mark> Q | + -              |
| J               |         |       |         |         |      |      |         |                  |                                |          |                |               |                      |                  |
|                 |         |       |         |         |      |      |         |                  |                                |          |                |               |                      | ense Line Total: |
|                 |         |       |         |         |      |      |         | K                | Expense Total<br>by Expense ID |          | Calc Rate      | Per =         | @                    | age Total        |
| -               |         |       |         |         |      |      |         | K                | Expense Total                  |          |                |               | @                    | ense Line Total: |

Descriptions of the fields shown above follow on the next page.

| * | Field                                              | Explanation                                                                                                    |
|---|----------------------------------------------------|----------------------------------------------------------------------------------------------------|
|   | Expense ID                                         | Automatically populates with a system-assigned unique ID.                                                                                                    |
|   | Unit                                               | Automatically populates.                                                                                                    |
|   | Creation date                                      | Automatically populates.                                                                                                    |
|   | Approval Date                                      | Blank initially - a date will display after your manager approves the request.                                                                                                    |
| A | Empl ID                                            | Automatically populates with your badge/employee number.                                                                                                    |
|   | Pay Group                                          | Automatically populates.                                                                                                    |
|   | Submitted Date                                     | Blank initially - a date will display after you click the <b>Submit</b> button.                                                                                                    |
|   | Expense status                                     | Displays the progress of your request.                                                                                                    |
| В | Expense Description                                | Enter a title that summarizes your expense request, e.g. "June Expenses,"<br>"March 15 Policy Conference," "Mileage 5/20/16-6/30/16."                                                                                                    |
| С | Expense Type                                       | Choose a type from the dropdown menu.<br>The account string fields will be populated based on this selection.                                                                                                    |
| D | Description                                        | Enter enough detail to clearly describe each expense item.                                                                                                    |
| E | Trans Date                                         | Date you incurred the expense(s).                                                                                                    |
| F | Receipt                                            | Check this box if you are attaching a receipt.                                                                                                    |
| G | Receipt Total                                      | This field is required for all Expense Types <i>except</i> mileage. If the expense is for something subject to an amount limit (i.e. safety footwear), enter no more than the maximum allowed even if the receipt is for more than that amount.                                                                                                    |
| н | Mileage                                            | Enter the total miles traveled if requesting mileage reimbursement (leave blank if the line is <i>not</i> for mileage).                                                                                                    |
| I | Acct, Fund,<br>Dept ID, Program,<br>Class, Project | These fields automatically populate. The Acct is associated with the expense type and the rest of the account string is determined by Payroll's default account string for the employee.<br><b>NOTE: These fields may be changed; check with your manager to ensure the any changes you make are appropriate.</b> It is not recommended to change the Acct because it is related to the type of expense. |
| J | Attach                                             | Click the Attach button to attach receipts/supporting documentation.                                                                                                    |
|   | Expense Line Total                                 |                                                                                                    |
| к | Mileage Total                                      | Automatically populates based on your entries.                                                                                                    |
|   | Expense Total by<br>Expense ID                     |                                                                                                    |

To enter more than one expense, use the plus button. To remove an expense, use the minus button.

|       | Line<br>Number | *Expense<br>Type |                                  | Description                   | Trans Date | Receipt      | Receipt<br>Total | Mileage | Acct | Fund | Dept ID | Program | Clas |
|-------|----------------|------------------|----------------------------------|-------------------------------|------------|--------------|------------------|---------|------|------|---------|---------|------|
| + -   | 1              | I M              | Mileage                          | Travel betw 390 Robert & Mpls | 10/16/2017 |              |                  | 20.00   | 5401 | 100  | 11710   | 040     | 000  |
| 2 + - | 2              | PA C             | Parking                          | MCC ramp                      | 10/16/2017 | $\checkmark$ | 10.00            |         | 5401 | 100  | 11710   | 040     | 000  |
| 3 + - | 3              | R                | Registration<br>Fees/Prof<br>Dev | Registration                  | 10/16/2017 | •            | 25.00            |         | 5411 | 100  | 11710   | 040     | 000  |
| ÷.    | 4              | 4                | L .                              |                               | 3          |              |                  |         |      |      |         |         |      |

Attach supporting documentation using the **Attach** button. If you need to attach additional documents, use the *Attach additional documents* tab. When attaching additional documents, enter the Line Number the additional document is associated with and a Description, then click the **Attach** button to the right.

- Attachment file names cannot exceed 25 characters and should use only alpha characters A-Z, digits 0-9, and special characters \_ (underscore) and - (hyphen).
- Attachment file types can be PDF, GIF, PNG, JPEG, JPG, TIFF, and BMP

| ld/ Modify E                                                                                 | xpenses Attach additional docume | ents                                                                  |                                                                                                    |                                                                                                    |                                                                                                    |                                                                                                    |                                                                                                    |
|----------------------------------------------------------------------------------------------|----------------------------------|-----------------------------------------------------------------------|----------------------------------------------------------------------------------------------------|----------------------------------------------------------------------------------------------------|----------------------------------------------------------------------------------------------------|----------------------------------------------------------------------------------------------------|----------------------------------------------------------------------------------------------------|
| Expense ID 17R12345000                                                                       |                                  |                                                                       |                                                                                                    |                                                                                                    |                                                                                                    |                                                                                                    |                                                                                                    |
| Enter the line number and description from the Add/Modify tab to attach additional documents |                                  |                                                                       |                                                                                                    |                                                                                                    |                                                                                                    |                                                                                                    |                                                                                                    |
|                                                                                              |                                  |                                                                       |                                                                                                    |                                                                                                    | Personalize   Find   🗖   👪 First 🕚 1 of                                                                                                    | f1 🕑                                                                                                    | Last                                                                                                    |
| Line<br>Number                                                                               | Description                      | Attach                                                                | View Attach                                                                                           | Delete Attach                                                                                                    | Attached File                                                                                                    |                                                                                                    |                                                                                                    |
| 1                                                                                            |                                  | Attach                                                                | View Attach                                                                                           | Delete Attac                                                                                                    |                                                                                                    | +                                                                                                    | -                                                                                                    |
|                                                                                              | Expense ID<br>Enter th           | Expense ID 17R12345000 Enter the line number and description from the | Expense ID 17R12345000<br>Enter the line number and description from the Add/Modify tab to attach add | Expense ID 17R12345000 Enter the line number and description from the Add/Modify tab to attach additional documer Line Number Description Attach View Attach | Expense ID       17R12345000         Enter the line number and description from the Add/Modify tab to attach additional documents         Line       Number         Description       Attach       View Attach       Delete Attach | Expense ID 17R12345000 Enter the line number and description from the Add/Modify tab to attach additional documents | Expense ID 17R12345000 Enter the line number and description from the Add/Modify tab to attach additional documents |

Read the **Declaration Statement** and then check the declaration box.

Submit the form by clicking the **Submit** button. This sends a notification email to your supervisor.

| Ado | I/ Mo                                                                                                    | dify  | Expenses                | Attach add       | litional documents            |                               |                |              |                  |         |  |
|-----|----------------------------------------------------------------------------------------------------|-------|-------------------------|------------------|-------------------------------|-------------------------------|----------------|--------------|------------------|---------|--|
| Ð   | pen                                                                                                    | se ID | 17R1                    | 12345000         | Unit RGADM                    | Creation Date 10/18/2017      | Approval Date  |              |                  |         |  |
| Er  | npl I                                                                                                    | D     | 1234                    | 5                | Pay Group MRA                 | Submitted Date                | Expense Status | Saved        |                  |         |  |
| Exp | oens                                                                                                    | e De  | scription               | Oct 16th Policy  | Conference                    |                               |                |              |                  |         |  |
| Ex  | pen                                                                                                    | se D  | etails                  |                  |                               |                               |                |              |                  |         |  |
|     |                                                                                                    |       | Line<br>Number          | *Expense<br>Type |                               | Description                   | Trans Date     | Receipt      | Receipt<br>Total | Mileage |  |
| 1   | +                                                                                                    | -     | 1                       | M                | Mileage                       | Travel betw 390 Robert & Mpls | 10/16/2017 🛐   |              |                  |         |  |
| 2   | +                                                                                                    | -     | 2                       | PA 🔍             | Parking MCC ramp              |                               | 10/16/2017 🛐   | $\checkmark$ | 10.00            |         |  |
| 3   | +                                                                                                    | -     | 3                       | RQ               | Registration Fees/Prof<br>Dev | Registration                  | 10/16/2017     |              | 25.00            |         |  |
| 4   | +                                                                                                    | -     | 4                       | В                | Books                         | Policy book                   | 10/16/2017 🛐   | $\checkmark$ | 30.00            |         |  |
|     | Expense Line Total:     \$65.00       Mileage Total     20.00 @       \$0.535     Per = Calc Rate       \$10.70     Expense Total       \$75.70       Mile |       |                         |                  |                               |                               |                |              |                  |         |  |
|     |                                                                                                    |       | tatement<br>ad the decl | aration staten   | nent (You must read th        | e declaration statement )     | [              | Submit       |                  |         |  |

After clicking Submit, a message window confirms the submission.

| Message                                            | l |
|----------------------------------------------------|---|
| Your expense report has been submitted. (30000,90) |   |
| ОК                                                 |   |

You can track progress on a submitted expense by selecting the *Find an Existing Value* tab and clicking the **Search** button. The statuses are visible on the search screen. Select an Expense ID by clicking on the Expense ID and then view the *Audit Trail* tab.

| Favorites - Main Menu - > Self Service - > Add/Modify/Subm                            | nit Expenses        |                        |                        |                           |                         |  |  |  |
|---------------------------------------------------------------------------------------|---------------------|------------------------|------------------------|---------------------------|-------------------------|--|--|--|
|                                                                                       |                     |                        |                        |                           |                         |  |  |  |
|                                                                                       |                     |                        |                        |                           |                         |  |  |  |
| METC Modify/Submit Expenses                                                           |                     |                        |                        |                           |                         |  |  |  |
| Enter any information you have and click Search. Leave fields blank for a list of all | values.             |                        |                        |                           |                         |  |  |  |
|                                                                                       |                     |                        |                        |                           |                         |  |  |  |
| Find an Existing Value Add a New Value                                                |                     |                        |                        |                           |                         |  |  |  |
| Search Criteria                                                                       |                     |                        |                        |                           |                         |  |  |  |
| ▼ Search Chteria                                                                      |                     |                        |                        |                           |                         |  |  |  |
| Search by: Expense ID V begins with                                                   | Add/ Modify Expense | es Audit Trail         | Attach additional docu | iments                    |                         |  |  |  |
|                                                                                       |                     | ų                      |                        |                           |                         |  |  |  |
|                                                                                       | Expense ID          | 21A123451001           |                        |                           |                         |  |  |  |
|                                                                                       |                     |                        |                        |                           |                         |  |  |  |
| Search Advanced Search                                                                |                     | Personalize Fin        |                        |                           |                         |  |  |  |
| Search Results                                                                        |                     |                        |                        |                           |                         |  |  |  |
| Scarch Nesdits                                                                        | User ID             | Name                   | Expense ID             | DateTime Created          | Expense Status          |  |  |  |
| View All First 🕢 1-6 of 6 🕑 Last                                                      |                     |                        |                        |                           |                         |  |  |  |
| Expense ID Empl ID Expense Status                                                     | 1 12345             | Your Name              | 21A123451001           | 05/12/22 8:49:35.000000AM | Submitted to Mgr        |  |  |  |
| 20A123451000 12345 Paid by Payroll                                                    |                     |                        |                        |                           |                         |  |  |  |
| 20A123451001 12345 Paid by Payroll                                                    | 2 11222             | Your Manager           | 21A123451001           | 05/12/22 9:08:12.000000AM | Submitted to AP         |  |  |  |
| 20A123451002 12345 Paid by Payroll                                                    |                     |                        |                        |                           |                         |  |  |  |
|                                                                                       |                     |                        |                        |                           |                         |  |  |  |
| 21A123451000 12345 Paid by Payroll<br>21A123451001 12345 Submitted to Payroll         | 3 EXAMPLE           | MT Accounts<br>Payable | 21A123451001           | 05/12/22 9:09:58.000000AM | Submitted to<br>Payroll |  |  |  |

Note: If your request was denied because it needs changes or corrections, you should change the existing denied Expense ID form. **Do not create a new form for the denied expense.** 

<u>Go to the</u> Add/Modify/Submit Expenses screen. On the *Find an Existing Value* tab, click the Search button. Double-click on the denied Expense ID number to be updated and re-submitted. Make the necessary changes and then click the **Submit** button to resubmit it.

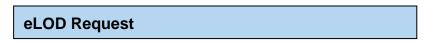

### eLOD Request

This menu is for submission of an electronic Learning and Development request for external training.

For more information on completing an eLOD form, see the LOD section of the Human Resources page on MetNet. The LOD page on MetNet contains links to guides for employees, managers, and administrative assistants.

Note:

- Supporting documentation is required and must include cost, description, date, program hours, and vendor information (name, address, etc.). Only PDF, GIF, JPG, JPEG, TIF, TIFF, BMP, and PNG can be attached.
- For training outside the metro area, the Out of Area Form must be completed and approved before the eLOD form is submitted.

To create and submit a new eLOD request, select the Add a New Value tab.

| Favorites 👻            | Main Menu 🗸 > Self Service 🗸 > eLOD Request                                    |  |  |  |  |  |
|------------------------|--------------------------------------------------------------------------------|--|--|--|--|--|
|                        |                                                                                |  |  |  |  |  |
| eLOD Requ              | est                                                                            |  |  |  |  |  |
| Enter any inforr       | nation you have and click Search. Leave fields blank for a list of all values. |  |  |  |  |  |
| Find an Existing Value |                                                                                |  |  |  |  |  |
| Search C               | riteria                                                                        |  |  |  |  |  |
| Form ID begir          |                                                                                |  |  |  |  |  |
| Search                 | Clear Basic Search                                                             |  |  |  |  |  |

Complete the form fields and attach the supporting documentation, then click the *Submit to Supervisor* button. Your manager will receive an email notification. When your manager responds to the request, you will receive an email from the system.

If an administrative assistant completes a form on your behalf, you must log into ESS to review it and then submit it to your manager.

You can check the status of your form by using the *Find an Existing Value* tab and clicking *Search* to bring up all your forms.

Note: If your request was denied because it needs changes or corrections, you should change the existing denied eLOD Request form. **Do not create a new form for the same training.** 

Go to the **eLOD Request** screen. On the Find an Existing Value tab, click the **Search** button. Doubleclick on the denied eLOD form to open it. Make the necessary changes and then click the **Submit** button to resubmit the request.

#### **Questions and assistance**

#### Login issues

For login issues, contact the Service Desk at:

651-602-1498 (extension 1498) or <u>ServiceDesk@metc.state.mn.us</u>

#### ESS application questions or issues

For questions about using the ESS application or issues related to information found within ESS, contact the ESS Help Desk at:

#### ESS.HRIS@metc.state.mn.us

The ESS Help Desk's normal business hours are 8:00am to 4:30pm Monday through Friday (except holidays).